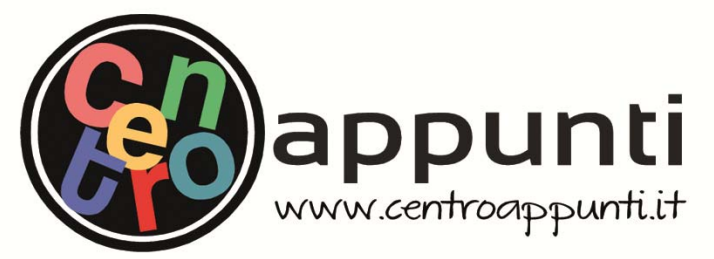

**Corso Luigi Einaudi, 55/B - Torino**

**Appunti universitari Tesi di laurea Cartoleria e cancelleria Stampa file e fotocopie Print on demand Rilegature** 

NUMERO: 2428A ANNO: 2019

# **A P P U N T I**

STUDENTE: Ciocca Federico

MATERIA: Ingegneria dei Materiali - Prof. Vitale

**Il presente lavoro nasce dall'impegno dell'autore ed è distribuito in accordo con il Centro Appunti. Tutti i diritti sono riservati. È vietata qualsiasi riproduzione, copia totale o parziale, dei contenuti inseriti nel presente volume, ivi inclusa la memorizzazione, rielaborazione, diffusione o distribuzione dei contenuti stessi mediante qualunque supporto magnetico o cartaceo, piattaforma tecnologica o rete telematica, senza previa autorizzazione scritta dell'autore.** 

ATTENZIONE: QUESTI APPUNTI SONO FATTI DA STUDENTIE NON SONO STATI VISIONATI DAL DOCENTE. IL NOME DEL PROFESSORE, SERVE SOLO PER IDENTIFICARE IL CORSO.

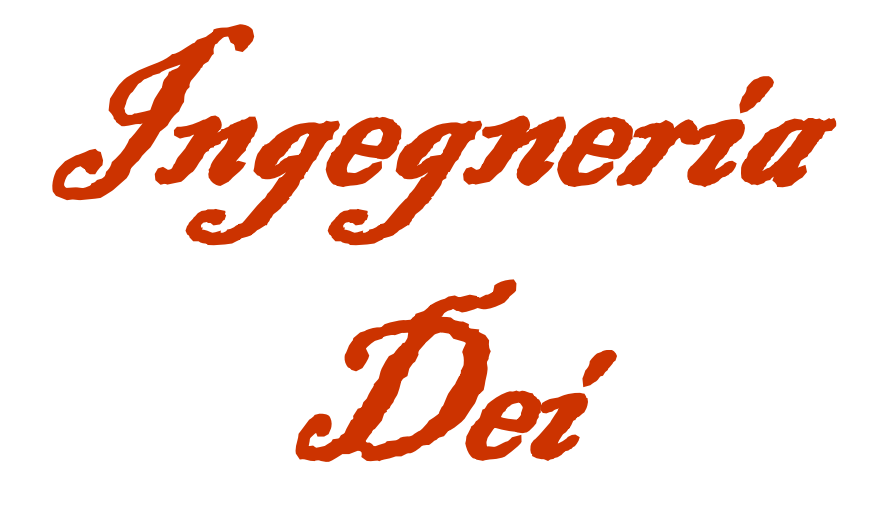

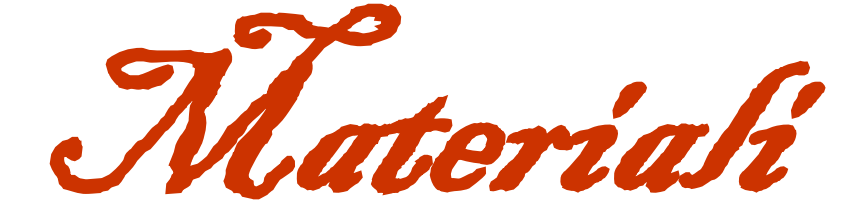

( Appunti + Slide)

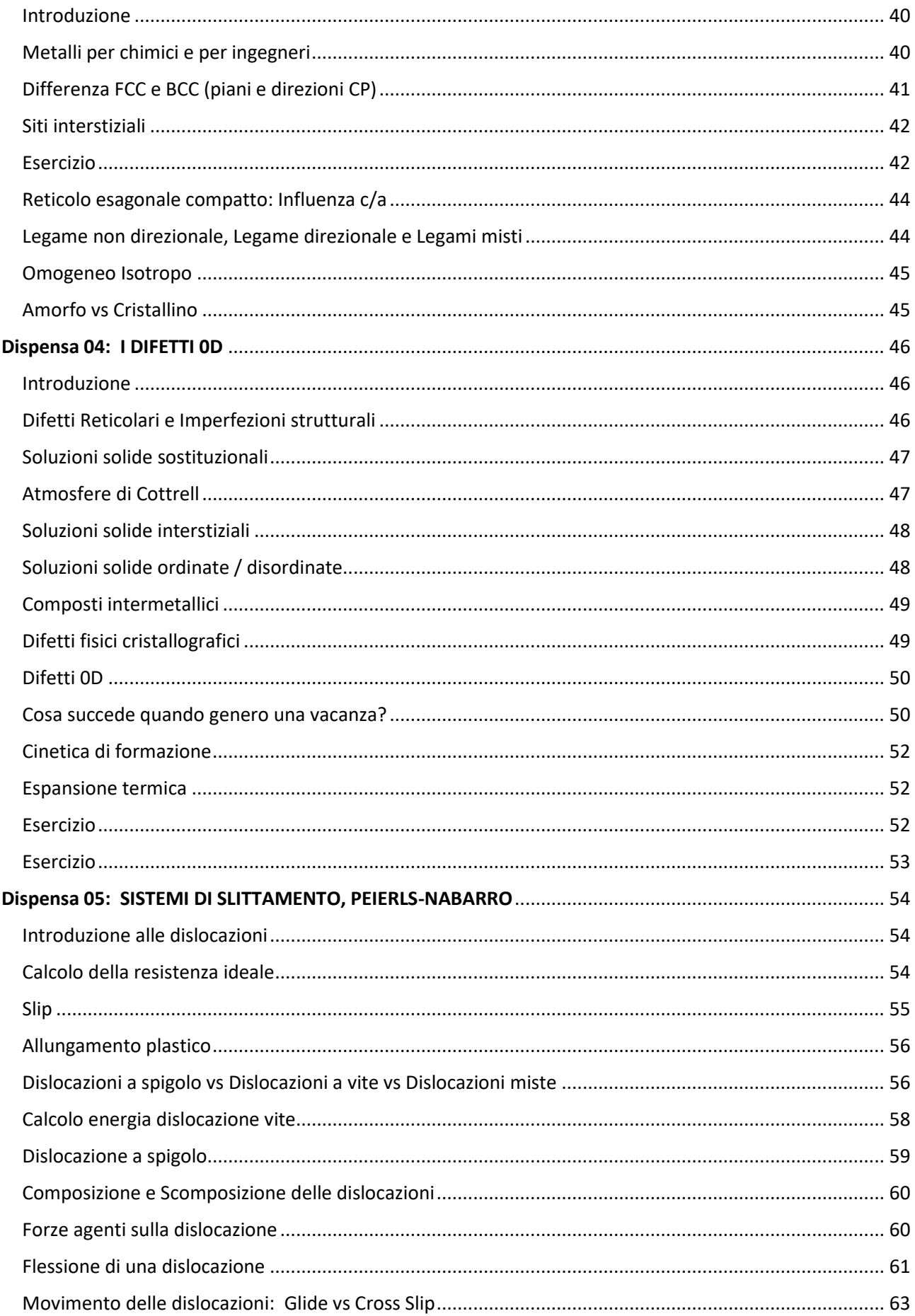

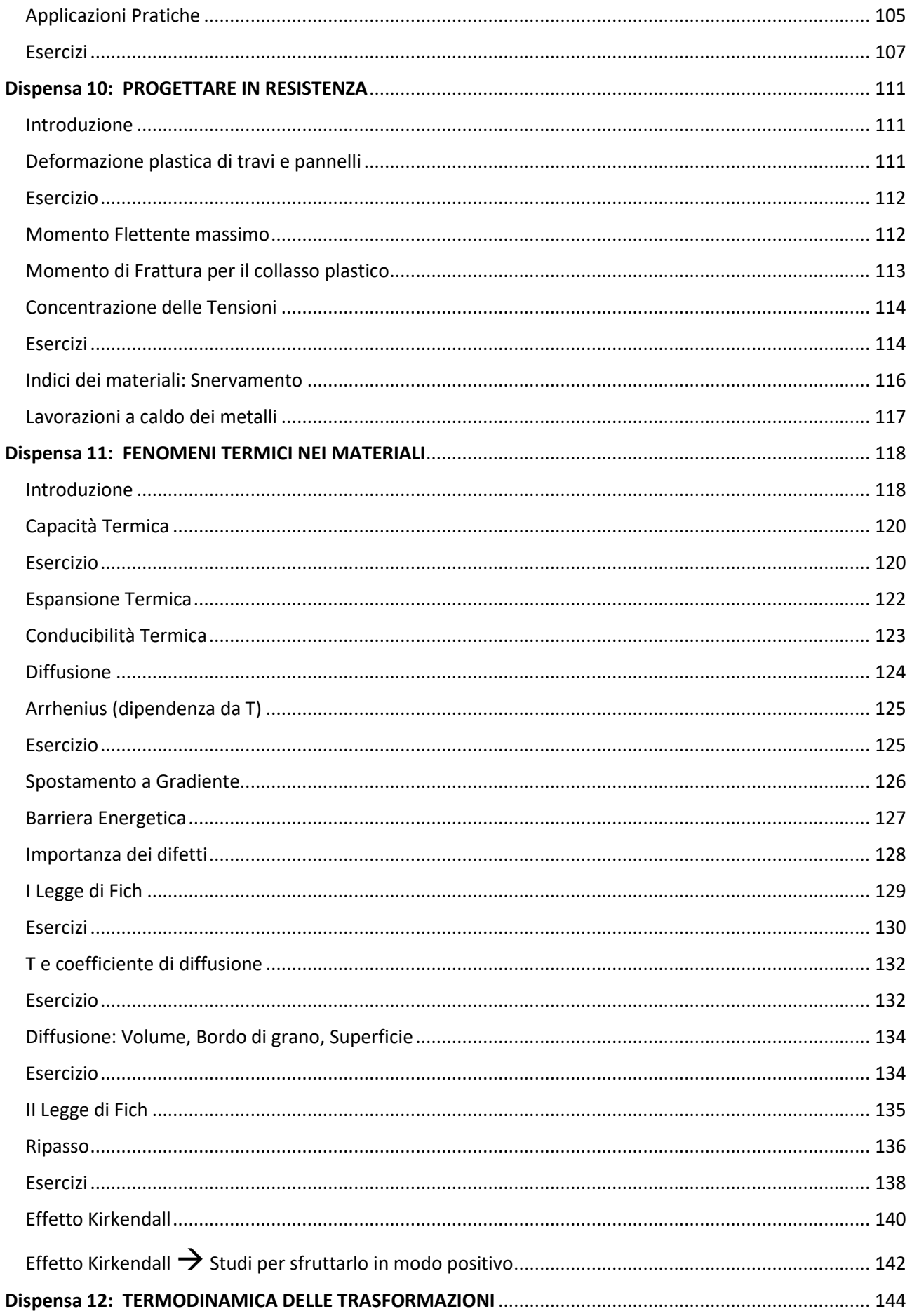

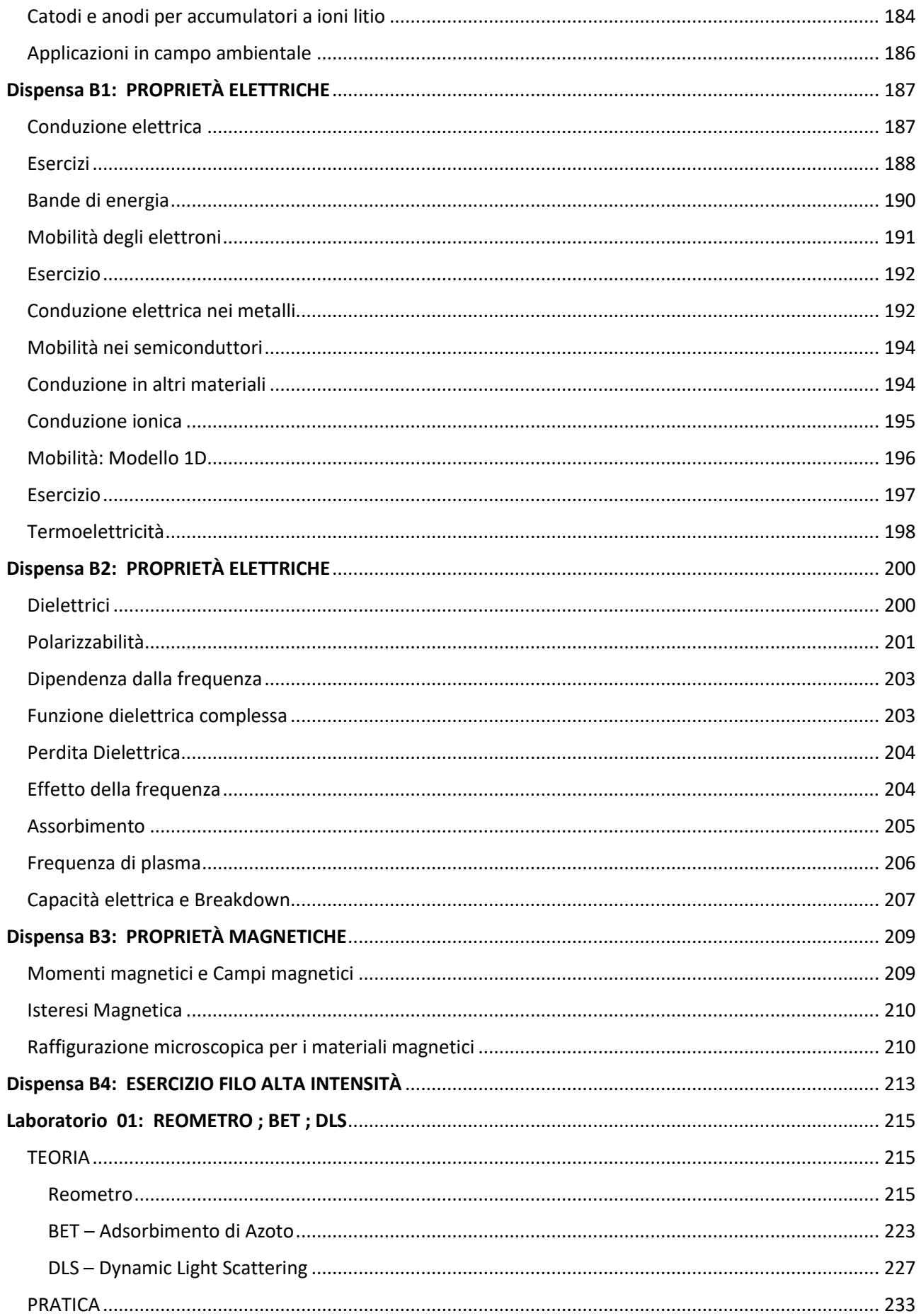

# Dispensa 01: DIAGRAMMI DI STATO TERNARI

# Definizioni

*Diagramma di stato:* Grafico nel quale vengono descritte quante e quali fasi di un sistema sono presenti al variare di pressione/temperatura del sistema stesso.

I diagrammi sono validi in condizioni di equilibrio termodinamico.

Dal grafico si possono calcolare le quantità relative delle fasi in equilibrio, determinare la solubilità massima di un componente in un altro, conoscere le  $T_m$  delle fasi, e le T a cui avvengono le trasformazioni di fase.

*Lega:* Materiale metallico ottenuto mediante la combinazione di diversi elementi.

*Componente:* Metalli puri e/o composti di cui la lega è formata.

*Solvente:* Elemento o composto presente in maggiore quantità.

*Soluto:* Elemento o composto presente in minore quantità.

*Soluzione solida:* Tipologia di lega ottenuta mediante l'aggiunta di atomi di soluto nel materiale ospite, in modo tale da preservare la struttura cristallina e garantire l'omogeneità composizionale. *Sistema:* Una serie di leghe possibili di uno o più componenti.

*Fase:* Porzione omogenea di un sistema con caratteristiche chimiche e fisiche uniformi (in ogni sua parte risponde in modo uguale a sollecitazioni esterne). Può essere costituita da più di un elemento chimico (tipo metalli che in posizioni interstiziali o sostituzionali ospitano un altro elemento).

Inoltre, un elemento/composto può esistere in fasi diverse (liquido, vapore, solido, Fe-α, Fe-γ, …). *Trasformazione eutettica:* Temperatura alla quale un liquido cristallizza contemporaneamente 2 fasi solide.

# Diagrammi di stato binari

Vi sono 3 tipologie di diagrammi di stato binari in base alla miscibilità tra gli elementi A e B:

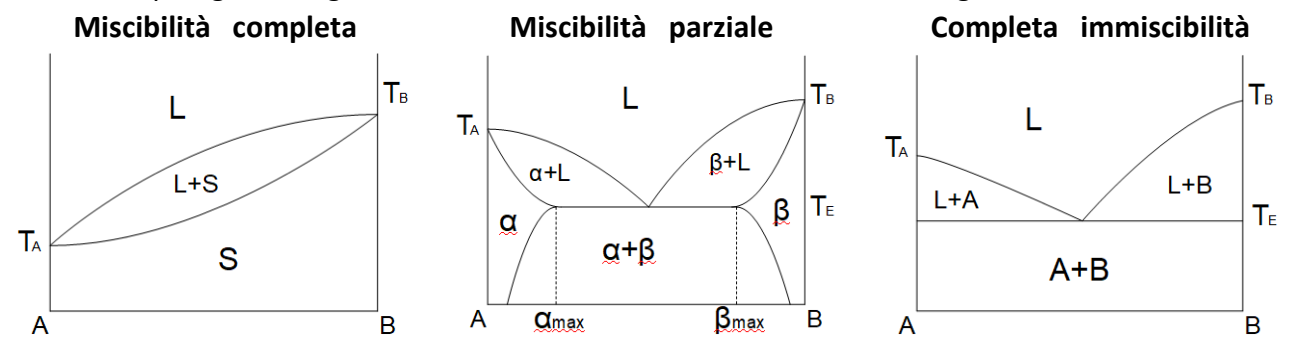

# Completa immiscibilità allo stato solido tra A e B

Nei vari campi del diagramma ci sono le varie fasi. Nel campo (A+B) abbiamo un materiale solido bifasico con grani cristallini costituiti solo da A e grani cristallini costituiti solo da B.

Trasformazione Eutettica:  $\text{ liq}_\text{E} \overset{\text{T}_\text{E}=\text{cost}}{\longleftrightarrow} \text{(A + B)}_\text{eut}$ 

#### Miscibilità completa allo stato solido tra A e B

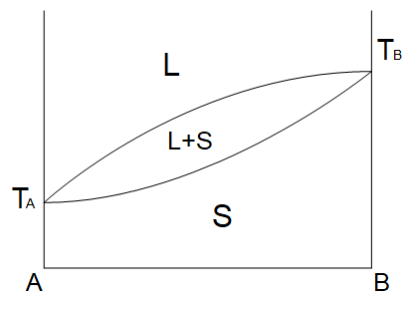

Miscibilità completa allo stato solido vuol dire che si forma una soluzione solida S, per cui gli elementi A e B sono intimamente legati → devono avere elettronegatività simile, devono cristallizzare con lo stesso reticolo, devono avere raggio atomico simile, ecc.

In questo caso la minima varianza che può assumere il sistema è pari a 1 (non si va mai in condizioni di invarianza).

# Curve t vs T a raffreddamento

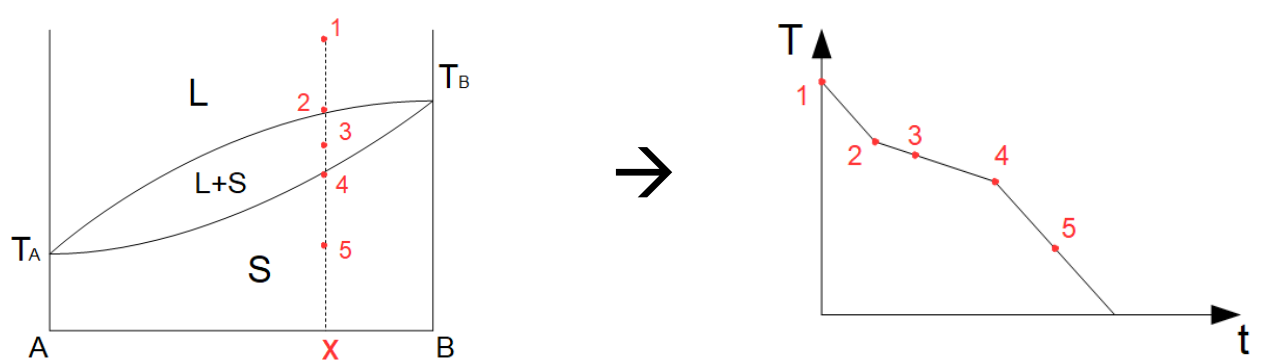

La pendenza nel punto 2 diminuisce perché S inizia a cristallizzare, quindi nel sistema viene immesso il calore latente di solidificazione.

Dopo che il sistema è completamente solidificato (punto 4) la pendenza della retta torna ad essere uguale a quella del segmento 12.

NB: Nei casi di miscibilità parziale o completa immiscibilità il grafico è analogo, con la differenza che alla  $T_E$  la temperatura è costante fino a quando non solidifica l'ultima goccia di liquido.

# Diagrammi di stato ternari

Nei diagrammi ternari l'aggiunta del terzo elemento fa sì che si formi un triangolo in cui i vertici sono

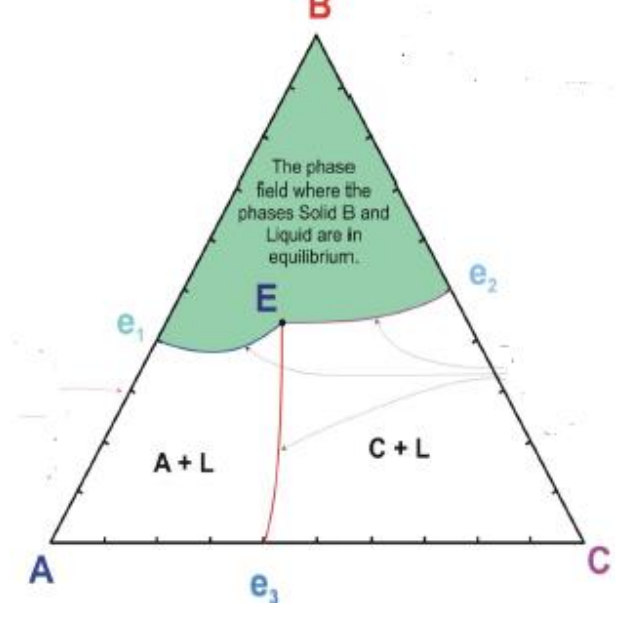

i tre elementi puri.

Le linee che uniscono gli elementi puri sono dette *Linee di Alkemade.*

Se guardo un solo lato del triangolo "torno" ai diagrammi binari (AB, BC e AC).

Nei diagrammi ternari le linee di liquidus diventano delle superfici (*vele*).

I rispettivi eutettici binari in questo diagramma costituiscono dei massimi.

Esiste l'*eutettico ternario* che è il minimo di tutto il diagramma ternario (il fondo di un imbuto).

Quando sono sopra alla superficie ho solo liquido, quando tocco la superficie compare la fase solida e sotto alla vela cambiano le composizioni di liquido e di solido.

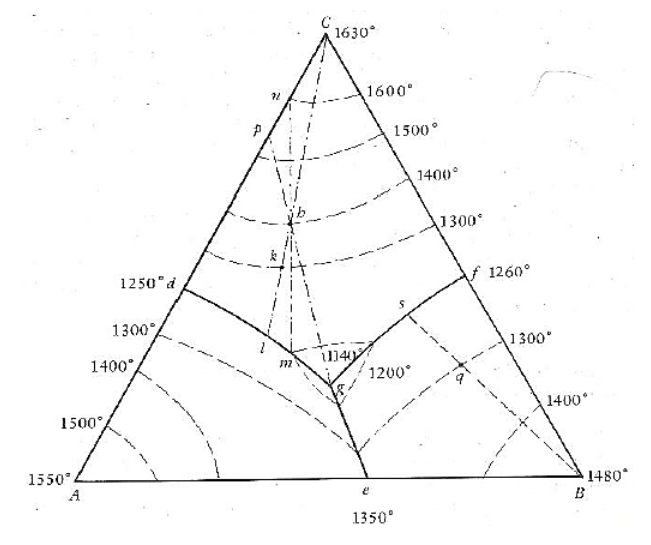

# Abbondanza relativa e Percentuali relative

#### **Considero il sistema h**

A= 30 % ; B= 10 % ; C= 60 %

Parto da un sistema monofasico liquido e raffreddo.

Arrivo a 1400°C: incontro la vela di liquidus  $\rightarrow$ nuclea il primo cristallo di C.

Abbondanza relativa:  $C \approx 0\%$ ;  $L_h \approx 100\%$ 

Scendo a 1300°C: tracciando la tie line che collega C ad h vedo che incontro l'isoterma a 1300°C nel punto k.

Abbondanza relativa:  $C = \frac{hk}{kC} \cdot 100$  ;  $L_k = \frac{hc}{kC} \cdot 100$ 

Arrivo a 1260°C: la tie line incontra la linea cotettica in  $I \rightarrow$  nuclea il primo cristallo di A. Quindi il liquido inizia ad impoverirsi anche di A e cambia la sua composizione. Abbondanza relativa: A  $\approx 0\%$  ; C =  $\frac{h l}{l C} \cdot 100$  ; L<sub>h</sub> =  $\frac{h C}{l C} \cdot 100$ 

T = 1200°C: sono nel punto m. Se provo a tracciare la tie line che collega m con C vedo che non passa per il punto h, e questo non è possibile perché il mio sistema ha composizione h.

Traccio quindi la tie line che collega m con h e vedo che finisce sulla linea di Alkemade AC (nel punto n) e questo è corretto perché nel sistema ho sia cristalli di A, che cristalli di C.

Ora con la regola della leva inversa posso calcolare l'abbondanza relativa del solido e del liquido, e in più dal punto n posso ricavare le percentuali relative di solido A e di solido C nella fase solida (A+C) Abbondanza relativa:  $(A + C) = \frac{hm}{am}$  $\frac{hm}{nm}\cdot 100$  ;  $L_m=\frac{hn}{nm}$  $\frac{nn}{nm}$  · 100

Dal punto n ricavo:  $A_n = 15\% (A + C)$ ;  $C_n = 85\% (A + C)$ 

 $T_E = 1140^{\circ}$ C: arrivo nel punto di eutettico ternario g, nuclea il primo cristallo di B  $\rightarrow$  Sistema quadrifasico, e quindi invariante.

Abbondanza relativa: inizio trasformazione eutettica: B  $\approx 0\%$  ;  $L_g = \frac{hp}{n_g}$  $\frac{hp}{pg} \cdot 100$ ; (A + C) =  $\frac{hg}{pg}$  $\frac{118}{pg} \cdot 100$ Dal punto p ricavo:  $A \approx 20\%$   $(A + C)$ ;  $C \approx 80\%$   $(A + C)$ 

Abbondanza relativa: fine trasformazione eutettica: L<sub>g</sub>  $\approx 0\%$ ; (A + B + C)  $\approx 100\%$ In questo caso siccome il sistema è quasi completamente solido la composizione del solido è circa quella del sistema monofasico liquido di partenza (trovata all'inizio nel punto h), per cui:  $A \approx 30\% (A + B + C)$ ;  $B \approx 10\% (A + B + C)$ ;  $C \approx 60\% (A + B + C)$ 

T ambiente: il sistema è completamente solido trifasico (A+B+C). Abbondanza relativa:  $(A + B + C) = 100\%$ ; L<sub>A</sub> = 0%  $A = 30\% (A + B + C); B = 10\% (A + B + C); C = 60\% (A + B + C)$ 

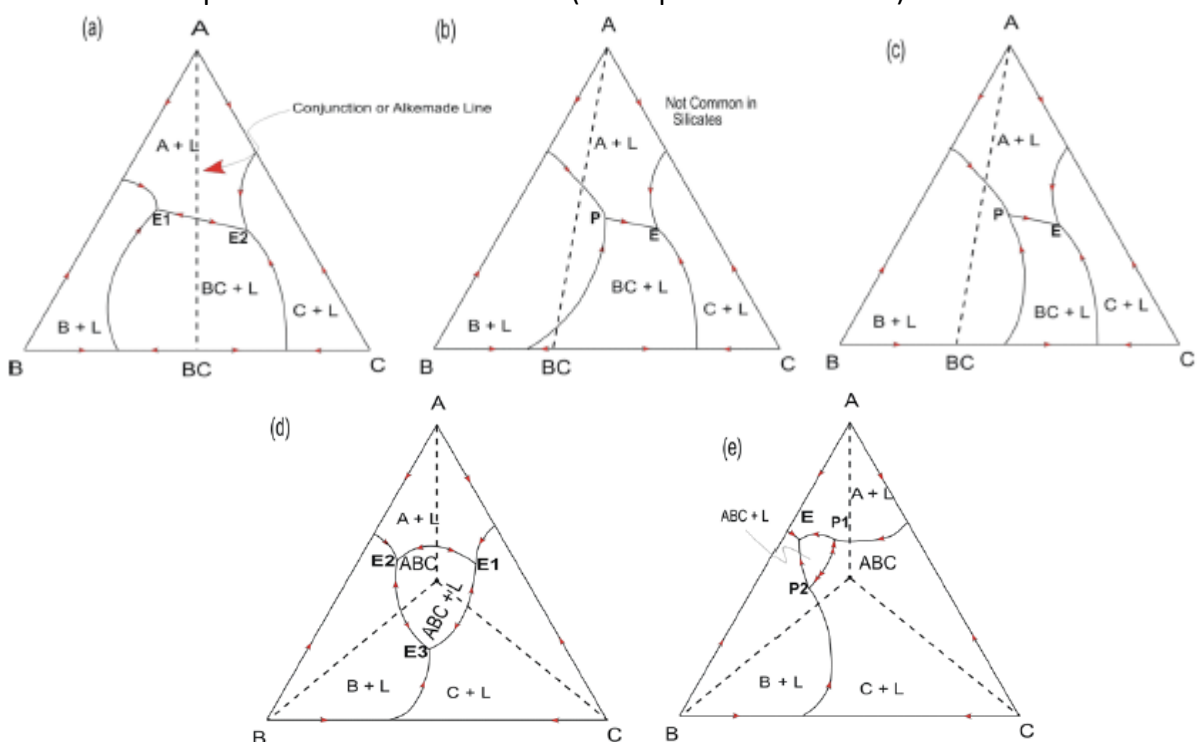

Veniamo ora ai possibili sistemi ternari ABC (a completa immiscibilità):

- a) Composto BC a fusione congruente e 2 eutettici
- b) Composto BC a fusione congruente, 1 eutettico e 1 peritettico
- c) Composto BC a fusione incongruente, 1 eutettico e 1 peritettico
- d) Composto ternario ABC a fusione congruente e 3 eutettici
- e) Composto ternario ABC a fusione incongruente, 2 peritettici e 1 eutettico

*Punto di Sella:* Punto di massimo termico, la T scende fino ai due eutettici.

NB: A seconda di dove cade la composizione iniziale finisco in un eutettico piuttosto che nell'altro.

Per trovare le direzioni di decrescita della T lungo una cotettica devo individuare il punto di incrocio tra essa e la linea di Alkemade che separa i due composti puri delle fasi che separa la cotettica, e questo punto indica il massimo termico della cotettica.

Nei grafici precedenti ad esempio:

- a) Considero la cotettica che separa il campo (A+L) dal campo (BC+L), e traccio la linea di Alkemade A-BC. Noto che il punto di incrocio è esattamente a metà della cotettica, questo significa che in quel punto ho un massimo termico (punto di sella) e la T deve decrescere verso i due eutettici  $E_1$  ed  $E_2$ .
- b) Considero la cotettica che separa il campo (A+L) dal campo (BC+L), e traccio la linea di Alkemade A-BC. In questo caso vedo che le due curve non si incrociano, per cui devo prolungare la cotettica verso la Alkemade. Questo significa che sulla cotettica P-E la T decresce da P verso E (P è un peritettico e non un eutettico.
- c) Considero la cotettica che separa il campo (B+L) dal campo (BC+L), e traccio la linea di Alkemade B-BC. In questo caso per far incrociare le due linee devo prolungare la linea di Alkemade.

# ESERCIZIO: Diagr. ternario con formazione di un composto intermedio

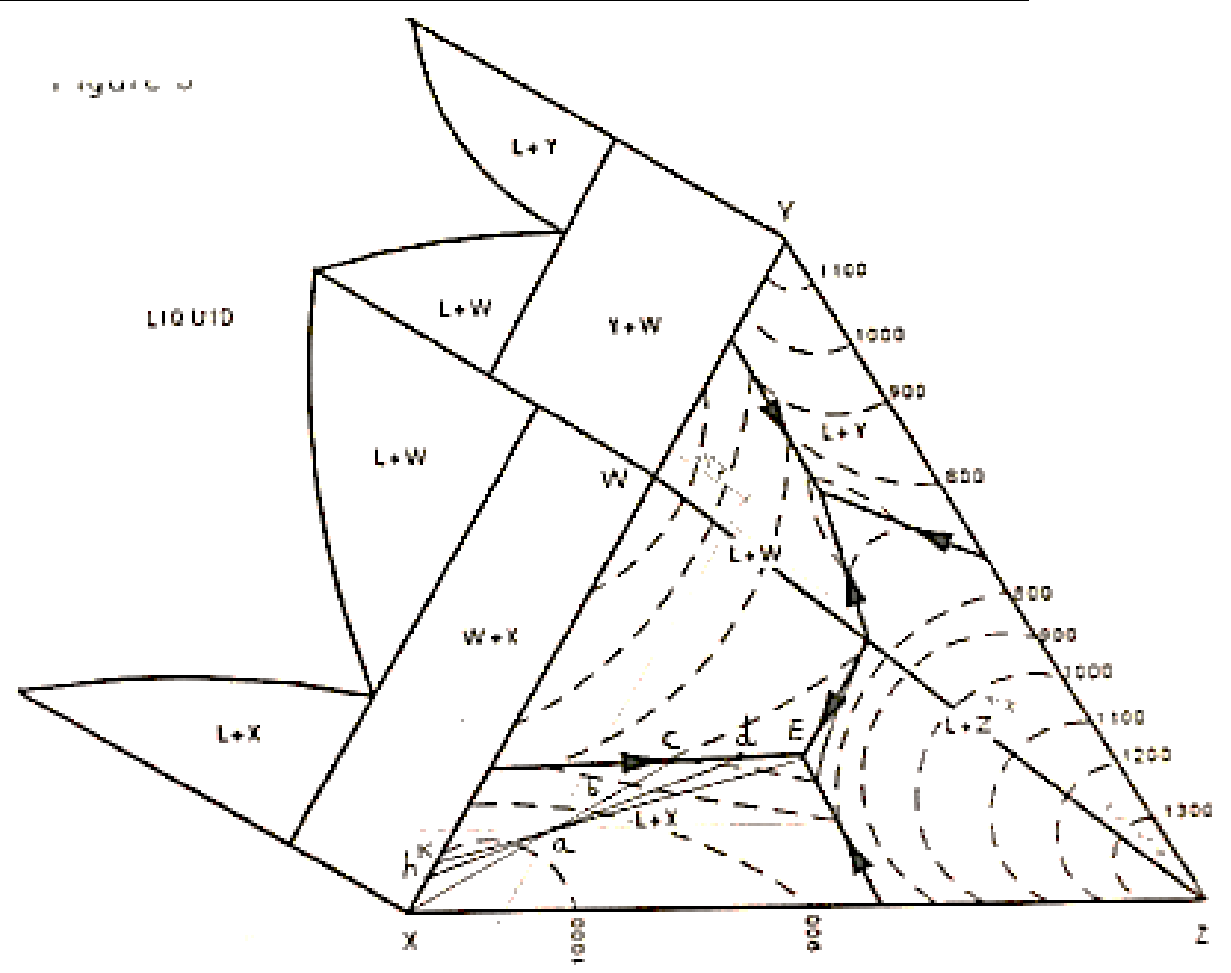

**Composto intermedio W a fusione congruente tra A e W** → **2 eutettici ternari**

#### **Considero la composizione (a)**

Composizione del sistema: X= 74% ; W= 18% ; Z= 13%.

NB: Per questa composizione (a) in fase liquida ho (X+Y+Z) e quando raffreddo i cristalli di Y entrano nel reticolo di X per formare il composto binario W → In fase liquida ho (X+Y+Z), mentre in fase solida ho (X+W+Z).

- $T \approx 950^{\circ}$ C: nuclea il primo cristallo di X. Composizione:  $X \approx 0\%$ ; L<sub>a</sub>  $\approx 100\%$
- $T \approx 850^{\circ}$ C: punto b Abbondanza relativa solido/liquido:  $X = \frac{ab}{bx} \cdot 100$  ;  $L_b = \frac{ax}{bx} \cdot 100$
- $T \approx 700^{\circ}$ C: punto c  $\rightarrow$  nuclea il primo cristallo di W Abbondanza relativa solido/liquido:  $W \approx 0\%$ ;  $X = \frac{ac}{cV}$  $\frac{ac}{cX} \cdot 100$ ; L<sub>c</sub> =  $\frac{ax}{cX}$  $\frac{dX}{dX}$  · 100

# **Considero la composizione (P)**

Questo punto si trova nel triangolo ACD, quindi a T<sub>amb</sub> avrò un sistema trifasico solido (A+C+D). Come nel caso precedente, anche in questo caso B puro è presente solo in fase liquida, in fase solida i cristalli di B entrano nel reticolo cristallino di A per dare il composto D.

In questo caso analizzeremo solo il percorso di raffreddamento, infatti abbondanze relative e composizione della fase solida si calcolano come nei casi precedenti.

- $T \approx 1080^{\circ}$ C: Nuclea il primo cristallo di A.  $\rightarrow$  Mi muovo lungo la tie line AT.
- $T \approx 800^{\circ}C$ : (Punto T): Nuclea il primo cristallo di D.  $\rightarrow$  Mi muovo lungo la cotettica TR. Tracciando le tangenti alla cotettica che separa i campi di cristallizzazione primaria di A e di D noto che esse incrociano la Alkemade AD nel prolungamento di quest'ultima  $\rightarrow$  La cotettica in questione è una cotettica di reazione (doppia freccia).
- $T \approx 600^{\circ}C$ : (Punto R): Punto di Peritettico  $\rightarrow$  Nuclea il primo cristallo di C.  $\rightarrow$  Punto con trasformazione invariante.

In questo punto finita la trasformazione peritettica il mio sistema è uguale a quello che avrò a Tamb. Partendo dal punto di composizione P non giungerò mai al punto E di eutettico ternario, infatti P giace nel triangolo ADC, questo significa che non vedrò mai B puro in fase solida.

# **Considero la composizione (Q)**

In questo caso a Tamb avrò un sistema bifasico solido (D+C).

- $T \approx 900^{\circ}C$ : Nuclea il primo cristallo di A.  $\rightarrow$  Mi muovo lungo la tie line AT.
- $T \approx 800^{\circ}$ C: (Punto T): Nuclea il primo cristallo di D.  $\rightarrow$  Mi muovo lungo la cotettica TR. La cotettica che separa i campi di cristallizzazione primaria di A e di D è una cotettica di reazione (doppia freccia).
- $T \approx 600^{\circ}C$ : (Punto R): Punto di Peritettico  $\rightarrow$  Tutto A solido reagisce ed entra nel reticolo di D solido, e nuclea il primo cristallo di C.  $\rightarrow$  Punto con trasformazione invariante. Tracciando la tie line RQ vedo che finisce molto vicino al punto D, per cui: Ad inizio trasformazione peritettica avrò che C  $\approx 0\%$ ; A  $\approx 5\%$ ; D  $\approx 95\%$ . A fine trasformazione:  $A = 0\%$ ;  $D = \frac{QC}{DC}$  $\frac{QC}{DC} \cdot 100(D+C)$ ;  $C = \frac{DQ}{DC}$  $\frac{DQ}{DC}$  · 100 (D + C).

# **Considero La composizione (S)**

A Tamb avrò una miscela solida trifasica con composizione D+C+B.

- $T \approx 850^{\circ}C$ : Nuclea il primo cristallo di A.  $\rightarrow$  Mi muovo lungo la tie line AT.
- $T \approx 800^{\circ}$ C: (Punto T): Nuclea il primo cristallo di D.  $\rightarrow$  Mi muovo lungo la cotettica TR. La cotettica che separa i campi di cristallizzazione primaria di A e di D è una cotettica di reazione (doppia freccia).
- $T \approx 750^{\circ}C$ : (Punto U)  $\rightarrow$  traccio la tie line US e vedo che finisce in D. Questo significa che A ha reagito completamente con L per dare D,  $(A = 0\%)$ .  $\rightarrow$  ora il sistema è formato solo da D+L, quindi non posso più muovermi lungo la cotettica UR (visto che non ho più A), ma seguendo la tie line DU entro nel campo di D+L (il sistema torna ad essere bivariante) e dal liquido nuclea solo D.
- $T \approx 580^{\circ}C$ : (Punto N)  $\rightarrow$  Nuclea il primo cristallo di C.  $\rightarrow$  Mi muovo lungo la cotettica NE. La cotettica che separa i campi di cristallizzazione primaria di C e di D è una cotettica di sottrazione (freccia singola).

# Dispensa 02: LA MOLLA DI LEGAME: CONDON-MORSE,  $\nu$ , E

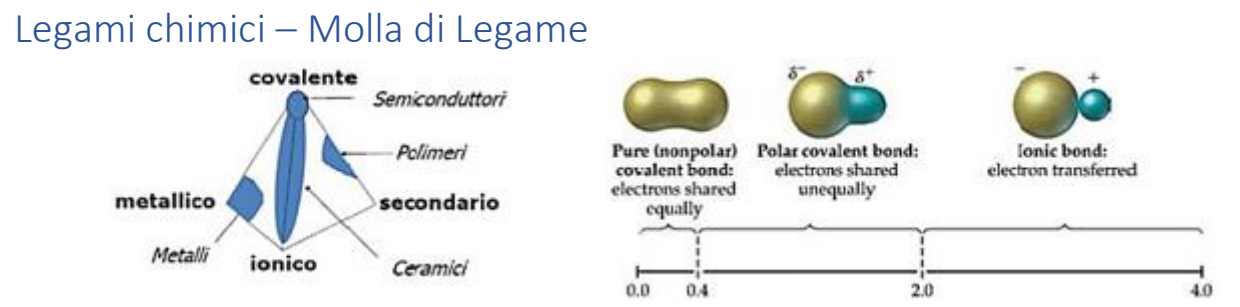

Esistono varie tipologie di legame: Metallico, Ionico, Covalente, Secondario. In genere in natura si hanno legami misti tra quelli sopracitati (99 volte su 100). I diversi legami chimici si distinguono tra loro dal fatto che alcuni sono adirezionali e altri direzionali, alcuni sono polari e altri non polari, ma soprattutto per la *forza di legame.*

Posso identificare un'analogia tra il legame chimico ed una molla, infatti in seguito ad una sollecitazione meccanica del legame, o ad un aumento di T posso avere un allungamento o un restringimento della lunghezza del legame (mediamente  $\approx 3 \cdot 10^{-10}$  m).

Ma come posso passare dalla legge della molla alla legge di Hooke per i legami chimici? La soluzione è correlare una grandezza macroscopica ingegneristica (Modulo di Young, E) con la rigidezza della molla (grandezza microscopica).

#### **Legge della molla**:  $F = -kx$  ;  $[F] = [N]$  ;  $k = \frac{N}{m}$  $\frac{1}{m}$

k: costante elastica della molla ; x: spostamento dalla posizione di equilibrio:  $x = \delta = 1 - l_0$ NB: F ha segno negativo perché è la forza di *richiamo elastico.*

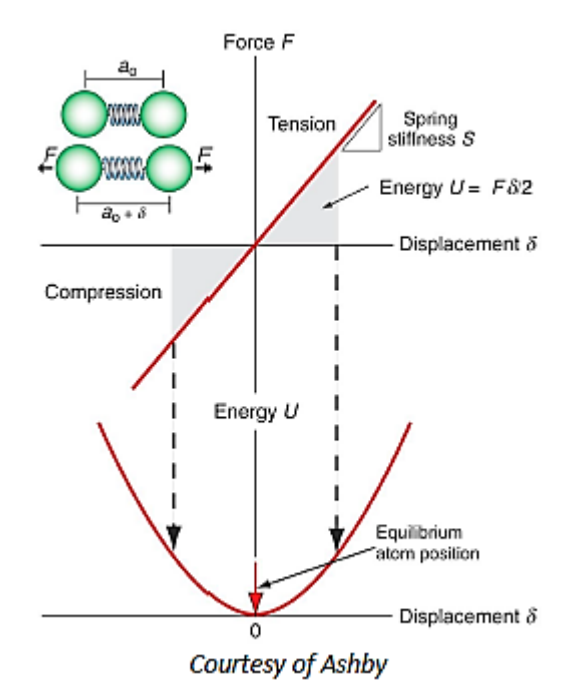

Una molla che si deforma di δ sotto l'azione di una forza F ha una rigidezza S.

**Rigidezza (Stiffness):** 
$$
S = \frac{F}{\delta}
$$
 ;  $S = \left[\frac{N}{m}\right]$ 

L'energia di legame è il minimo di energia alla distanza di equilibrio.

Per  $U = 0 \rightarrow F = 0 \rightarrow Poisson$  Posizione di equilibrio.

NB: F è la derivata di U.

# Elastomeri

Esistono anche materiali con E minore come ad esempio le schiume, e questo è dovuto alla flessione delle sottili pareti della struttura. Per quanto riguarda gli elastomeri invece la situazione è differente.

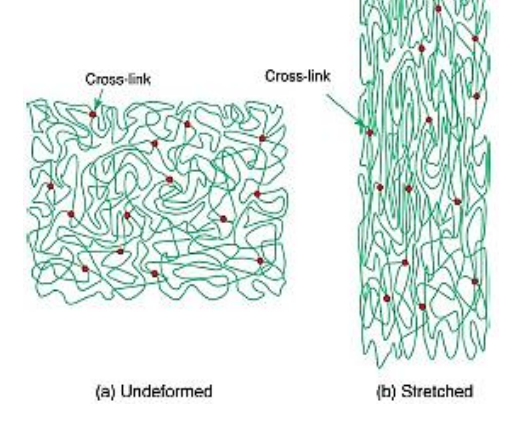

#### Modulo di Young vs T per i polimeri

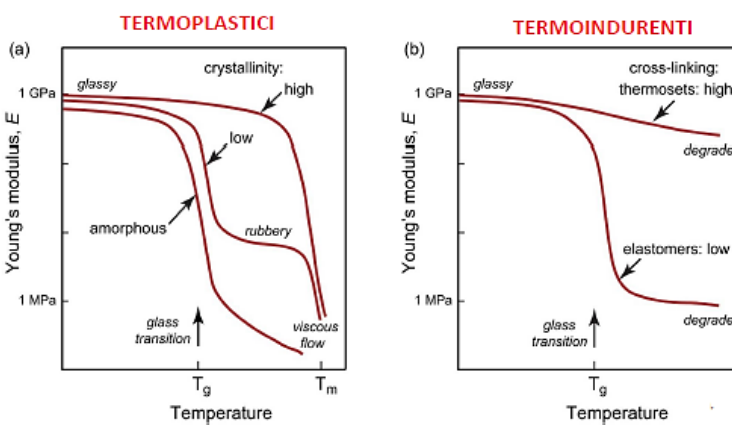

Senza cross-link sarebbero un liquido viscoso (alta entropia). Se deformo, l'entropia si abbassa (diminuisce la randomness delle catene  $\rightarrow$  non spontaneo).

La *resistenza ad allungarsi* non *dipende* dalla forza di legame, ma *dall'ordinamento delle catene*.

Anche i grossi allungamenti sono recuperabili grazie ai crosslink tra le catene.

*In questo caso si ha un'influenza di T opposta a quella degli altri solidi di E, infatti il modulo entropico cresce con T (aumenta il disordine).*

> Nei materiali polimerici (come in quasi tutti i materiali), a differenza degli elastomeri, il modulo di Young diminuisce all'aumentare della T.

> Tg è la T a cui i legami inter-catena si rompono.

> La parte cristallina in genere fonde a 1.5 Tg.

> I termoindurenti e gli elastomeri non fondono, ma si decompongono.

Ricordiamoci che la deformazione dei polimeri è legata allo scivolamento delle catene (gliding) e quindi alla velocità di deformazione.

Quindi alla Tg E diminuisce non perché si rompono i legami primari nelle catene, ma perché si rompono quelli secondari e quindi le catene possono scorrere tra di loro.

# Curva Condon-Morse

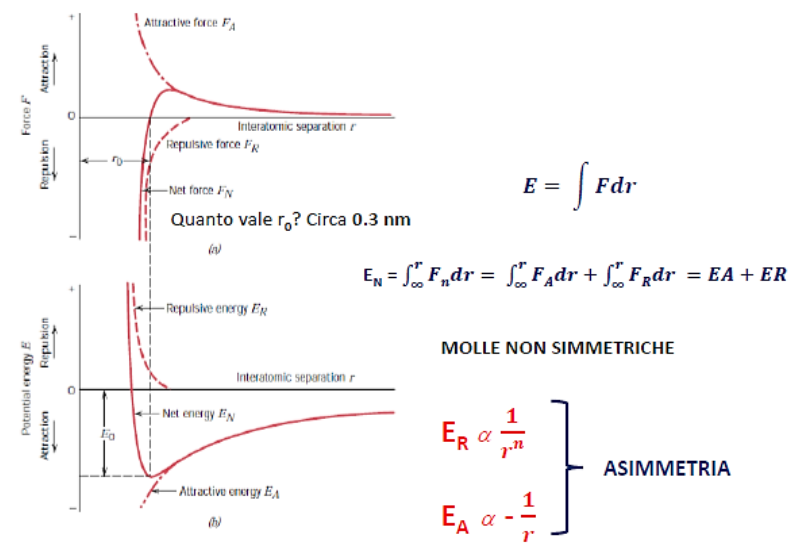

Se ho un materiale cristallino:

• Quando fonde si perde l'ordine a lungo raggio e anche il reticolo cristallino  $\rightarrow$  non si rompono i legami, solo cambiano la loro disposizione spaziale.

• Per rompere i legami devo avere sublimazione.

 $T_m$  (T fusione) è la T alla quale crolla il reticolo cristallino perché aumenta l'ampiezza di vibrazione del legame e aumenta in modo

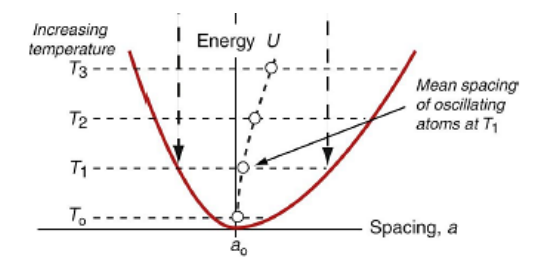

Inoltre, siccome la buca non è simmetrica, i legami atomici non rispondono allo stesso modo in compressione e in trazione, per cui la posizione di equilibrio (punto medio tra i due rami della curva) si sposta in diagonale all'aumentare della curva  $\rightarrow$  evidenza della dilatazione termica.

Quindi *l'asimmetria della molla giustifica anche la dilatazione termica α.*

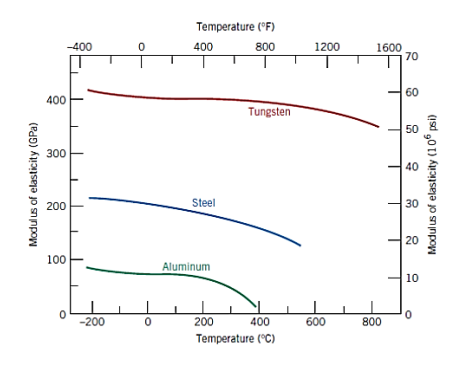

Modulo di Young: 
$$
E = \frac{s}{a_0}
$$

E varia in funzione di T  $\rightarrow$  all'aumentare di T il modulo di Young diminuisce perché:

- a<sub>0</sub> aumenta
- Aumenta il numero di vacanze all'equilibrio

Il modulo di Young può essere espresso in [GPa], oppure in  $[10^6$  psi]. Psi: Pound-force per square inch ; 1 pollice =  $2.54$  cm ; 1 piede =  $30.48$  cm

Applico il carico (modalità: trazione, compressione, …) → sollecitazione → Risposta: *deformazione.* La rigidezza descrive la risposta elastica.

NB: Sollecitazione e deformazione *non sono proprietà intrinseche del materiale*, lo sono la rigidezza e la resistenza (misure quantitative).

È importante come viene applicato il carico:

- Elemento in compressione  $\rightarrow$  colonna
- Elemento in trazione  $\rightarrow$  tirante (tie)
- Elemento in flessione  $\rightarrow$  trave (beam)
- Elemento sottoposto a torsione  $\rightarrow$  albero (shaft)
- Elemento sottoposto a carico radiale  $\rightarrow$  shell

Gli sforzi vengono espressi in  $\left[\text{Pa} = \frac{\text{N}}{\text{m}}\right]$  $\frac{N}{m^2}$  anche se molto spesso si utilizzano dei multipli visto che 1 Pa è un valore molto piccolo.

Sforzi e deformazioni sono lo stimolo e la risposta del materiale  $\rightarrow$  In genere su un elemento strutturale agiscono varie modalità di carico, ma solitamente una prevale sulle altre e per semplicità di calcoli si considera quella.

# Proprietà della Deformazione Elastica

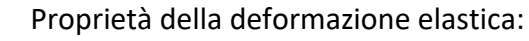

- Reversibile
- "Istantanea"
- Tratto lineare ridotto rispetto al tratto def. Plastica (per i duttili)
- Comporta una variazione di volume (vedi Coeff. di Poisson)

Istantaneo in natura non esiste, ho sempre un tempo di risposta. Un materiale più è rigido, più il tempo di risposta è breve.

Linea Blu → Sistemi lineari ; Linea rossa → Sistemi smorzati con isteresi.

**Coefficiente di Poisson:** 
$$
v = -\frac{\text{deformazione transversale}}{\text{deformazione longitudinale}} = -\frac{\varepsilon_x}{\varepsilon_z} = -\frac{\varepsilon_y}{\varepsilon_z}
$$

espressione valida nel caso di un *materiale omogeneo e isotropo*, se così non è avrò una matrice.

 $NB: v$  è importante perché permette di:

- Calcolare la variazione di volume di un materiale sottoposto ad un carico
- Rapportare tra di loro i moduli E,K,G.

$$
\text{Per i Materiali Isotropi: } G = \frac{E}{2 (1 + v)} \quad ; \quad K = \frac{E}{3 (1 - 2v)} \quad ; \quad v = \frac{3K - 2G}{2 (3K + G)}
$$

**NB**: *Normalmente:*  $ν = \frac{1}{2}$  $\frac{1}{3} \approx 0.3 \rightarrow$  per cui  $\rightarrow$  G =  $\frac{3}{8}$  $\frac{3}{8}$ E ; K = E

*Range: per i materiali classici* → 0.2 (ceramici) < ν (metalli) < 0.4 (polimeri) Per gli elastomeri  $\rightarrow v = 0.5 \rightarrow$  **No variazione di volume!** 

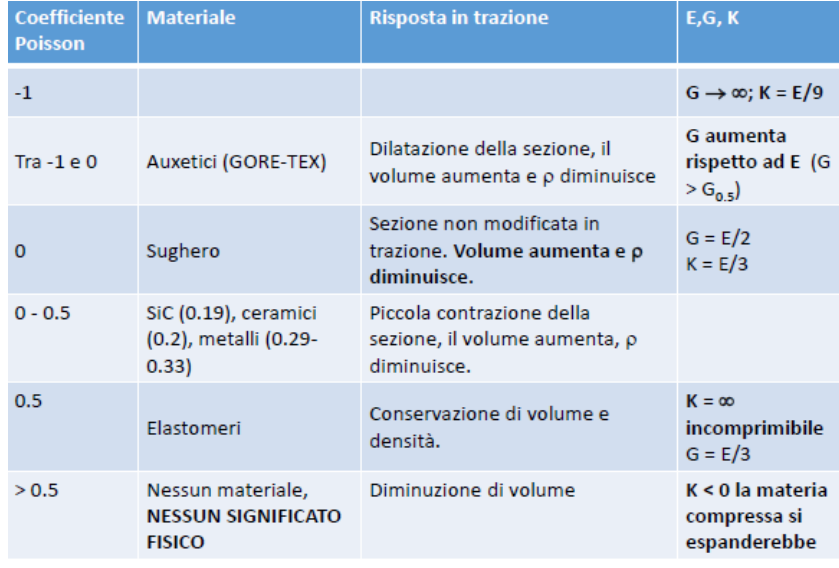

Tabella riassuntiva di tutti i possibili valori di  $\nu$ .

Il range completo per i materiali isotropi è:  $-1 < v \le 0.5$ 

Se  $v > 0.5$   $\rightarrow$  K < 0  $\rightarrow$  II materiale se sottoposto a compressione espande  $\rightarrow$  Non esiste un materiale simile tra quelli isotropi, ma tra quelli anisotropi hanno un comportamento di questo tipo le fibre muscolari.

 $G = \frac{E}{2(1+v)}$ 

 $K = \frac{E}{3(1-2V)}$ 

G aumenta se v diminuisce

# Legge di Hooke

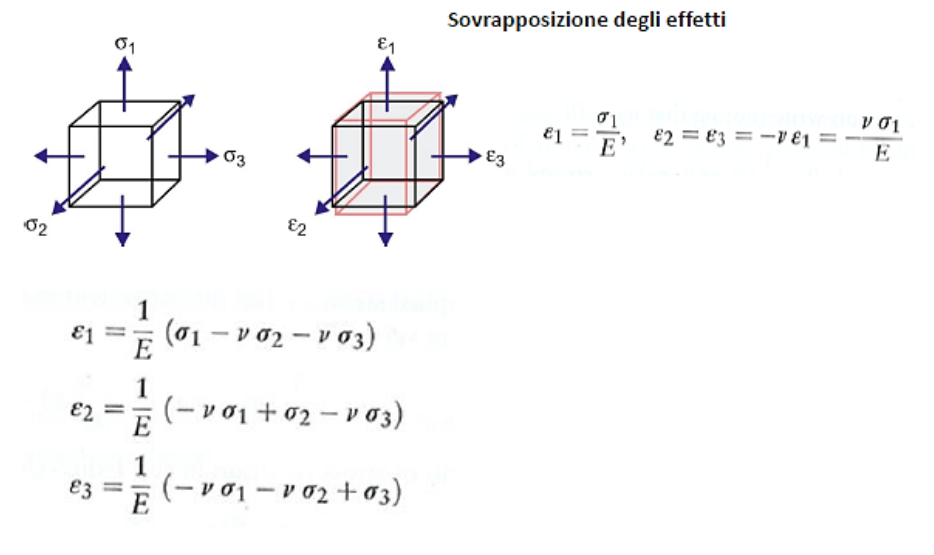

Se sottopongo un campione tridimensionale ad un carico assiale otterrò una deformazione triassiale, quindi dovrò passare alla matrice delle deformazioni per valutare la deformazione complessiva del campione.

In questo caso vale il principio di sovrapposizione degli effetti, per cui:

Per definizione:

Se applico σ<sub>1</sub> ottengo → 
$$
\begin{cases}\n\epsilon_1 = \frac{\sigma_1}{E} \\
\epsilon_2 = -v\epsilon_1 = -\frac{v\sigma_1}{E} \\
\epsilon_3 = -v\epsilon_1 = -\frac{v\sigma_1}{E} \\
\epsilon_2 = \frac{\sigma_2}{E} \\
\epsilon_3 = -v\epsilon_2 = -\frac{v\sigma_2}{E} \\
\epsilon_3 = -v\epsilon_2 = -\frac{v\sigma_2}{E} \\
\epsilon_4 = -v\epsilon_3 = -\frac{v\sigma_3}{E} \\
\epsilon_5 = -v\epsilon_3 = -\frac{v\sigma_3}{E} \\
\epsilon_6 = \frac{\sigma_3}{E} = \frac{\sigma_3}{E}\n\end{cases}
$$

Per cui dato che vale la sovrapposizione degli effetti prendo i 3 contributi di  $\varepsilon_1$ ,  $\varepsilon_2$  ,  $\varepsilon_3$  e li sommo:

$$
\varepsilon_1 = \frac{1}{E} (\sigma_1 - \nu \sigma_2 - \nu \sigma_3) \quad ; \quad \varepsilon_2 = \frac{1}{E} (-\nu \sigma_1 + \sigma_2 - \nu \sigma_3) \quad ; \quad \varepsilon_3 = \frac{1}{E} (-\nu \sigma_1 - \nu \sigma_2 + \sigma_3)
$$

# Esercizio

#### Testo

- 1. Esprimere la dilatazione in caso di sollecitazione triassiale in campo elastico (deformazioni molto piccole << 1).
- 2. Ricavare il valore del coefficiente di Poisson che porta a una variazione di volume nulla in caso di sollecitazione uniassiale.
- 3. Individuare la dilatazione in caso di pressione idrostatica e poi ricavare la relazione tra K, E e  $\nu$ .  $\sigma_1 = \sigma_2 = \sigma_3 = -p$ .

#### **Modulo di Young effettivo**

$$
\text{o: } \boxed{\mathrm{E}_{\mathrm{eff}} = \frac{\sigma_1}{\epsilon_1} = \frac{\mathrm{E}}{(1-\mathrm{v}^2)}} \text{ in 1 dir. } \boxed{\mathrm{E}_{\mathrm{eff}} = \frac{\sigma_1}{\epsilon_1} = \frac{\mathrm{E}(1-\mathrm{v})}{(1-\mathrm{v}-\mathrm{v}^2)}} \text{ in 2 dir.}
$$

È il modulo di Young percepito dal materiale quando è contrastata la sua deformazione lungo 1 o 2 direzioni.

# Esercizio

#### Testo

Abbiamo lo stesso cubo di prima e lungo la direzione 3 la deformazione è contrastata. Blocco di montaggio lungo I = 40 mm, in gomma per protezione da urti ( $E_{\text{gamma}}$  = 0.0015 GPa). Il materiale intorno è molto rigido. Applico una forza di compressione verticale e il blocco si deflette di  $\delta$ . F<sub>max</sub> = 50 N. In caso di espansione contrastata trovare la rigidezza ponendo v = 0.5. Trovare max δ contrastata e δ senza vincoli.

#### Soluzione

$$
\frac{\sigma_1}{\epsilon_1} = \frac{E}{(1 - v^2)} \rightarrow \epsilon_1 = \frac{\sigma_1}{E} (1 - v^2) \ ; \ \sigma_1 = \frac{F}{A} = \frac{-50 \text{ N}}{40^2 \text{ mm}} = -0.03125 \text{ MPa} = -3.125 \cdot 10^{-5} \text{GPa}
$$
\n
$$
\epsilon_1 = \frac{-3.125 \cdot 10^{-5} \text{GPa}}{0.015 \text{ GPa}} (1 - 0.5^2) = -0.0156 \ ; \ \epsilon_1 = \frac{\delta}{l_0}
$$
\n
$$
\Rightarrow \delta = \epsilon_1 l_0 = -0.624 \text{ mm}, \text{ma solitamente si considera } |\delta| = 0.624 \text{ mm}
$$
\n
$$
Rigidezza : \ S = \frac{F}{\delta} = \frac{0.0015 \cdot 10^9 \cdot 40 \cdot 10^{-3}}{(1 - 0.5^2)} = 80 \frac{kN}{m}
$$

Senza constraint  $\rightarrow$  Abbiamo ricavato nell'esercizio precedente che E<sub>eff</sub> = 1.33 E  $\implies$   $\delta = 1.33 \cdot 0.624$  mm = 0.831 mm

#### Fine esercizio

# Esercizio

#### Testo

Cubo di materiale elastico, compresso in 1 e vincolato in entrambe le altre direzioni (2 e 3).

- 1. Individuare l'espressione di  $\sigma_2$  e  $\sigma_3$  rispetto a  $\sigma_1$
- 2. Ricavare l'espressione del modulo effettivo  $\frac{\sigma_1}{\varepsilon_1}$
- 3. Tracciare la variazione del modulo effettivo con v.

#### **Soluzione**

*Punto 1:*

$$
\varepsilon_2 = \varepsilon_3 = 0 \to \varepsilon_2 = \frac{1}{E}(-v\sigma_1 + \sigma_2 - v\sigma_3); \quad \varepsilon_3 = \frac{1}{E}(-v\sigma_1 - v\sigma_2 + \sigma_3)
$$

$$
-v\sigma_1 + \sigma_2 - v\sigma_3 = -v\sigma_1 - v\sigma_2 + \sigma_3 \to \sigma_2 = \sigma_3 \to \text{simmetria}
$$

$$
\varepsilon_2 = \frac{1}{E}(-v\sigma_1 + \sigma_2 - v\sigma_3) \implies \sigma_2 = \frac{v\sigma_1}{1 - v} = \sigma_3
$$

$$
\sigma = E \cdot \varepsilon \to \varepsilon = \frac{\sigma}{E} = \frac{0.5}{200} = 0.0025 = 2.5 \cdot 10^{-3} = 0.25 \%
$$
  
 $\varepsilon = \frac{\Delta l}{l} \to \Delta l = \varepsilon \cdot l = 2.5 \cdot 10^{-3} \cdot 10 = 25 \text{ mm}$ 

$$
U = \frac{1}{2} \frac{\sigma_y^2}{E} = \frac{(500 \cdot 10^6 \text{ Pa})^2}{2 \cdot 200 \cdot 10^9 \text{ Pa}} = 6.25 \cdot 10^5 \text{ Pa} = 6.25 \cdot 10^5 \frac{\text{J}}{\text{m}^3} = 625 \frac{\text{kJ}}{\text{m}^3} \rightarrow [J = N \cdot m]
$$

Potere calorifero: 
$$
\frac{E_n}{\rho} = \frac{625 \cdot 10^3}{7800} = 80 \frac{J}{kg} \ll \approx 40000 \frac{J}{kg}
$$
 di un carburante

# Fine esercizio

*Combustione:* È una reazione di ossidazione ed è esotermica. C  $\rightarrow$  CO<sub>2</sub>; S  $\rightarrow$  SO<sub>2</sub>; N<sub>2</sub>  $\rightarrow$  Inerte. *Combustibile:* Ha una quantità di energia che può essere sviluppata, e la libera attraverso i fumi di combustione sotto forma di calore. Per valutare la bontà di un combustibile si usa il potere calorifico  $\left[\frac{k}{2}\right]$  $\left[\frac{g}{g}\right]$  , o in normal m<sup>3</sup> se è un gas.

*Carburante:* È la miscela di combustibile + aria. Per misurare il suo contenuto energetico utilizziamo il potenziale termico espresso in normal  $m<sup>3</sup>$  di miscela.

# Misura del Modulo di Young

Si può misurare attraverso la pendenza della retta iniziale della curva  $\sigma - \varepsilon$ , ma si hanno problemi:

- Misura inaccurata  $\rightarrow$  Errore anche di 2x
- Misura distruttiva  $\rightarrow$  Devo avere provini fatti ad osso di cane
- Scivolamento degli afferraggi per piccole deformazioni (Def. El. Max  $\approx 0.5\%$ )  $\rightarrow$  Grandi errori

Oppure si possono utilizzare delle *misure dinamiche* come:

- Frequenza di vibrazione di una trave
- Misura della velocità delle onde sonore nel materiale  $\rightarrow v \propto \sqrt{E/\rho}$

Errori molto più contenuti ( $\approx \pm 2\%$ ); Metodi non distruttivi.

# **Misura della frequenza di vibrazione di una trave (GrindoSonic)**

Si ha la propagazione in un solido di un'onda vibrazionale (acustica) provocata da un impatto meccanico. Quindi si valuta la frequenza di propagazione delle onde sonore o ultrasonore all'interno di un materiale sollecitato da un impulso meccanico.

Esiste una relazione di proporzionalità diretta fra E, la frequenza dell'onda acustica, le dimensioni dell'oggetto e la sua densità.

# Vantaggi:

- Non provoca nessun tipo di danneggiamento permanente nel campione
- È applicabile a provini di varia geometria
- È applicabile a materiali fragili (ASTM C1259-01)

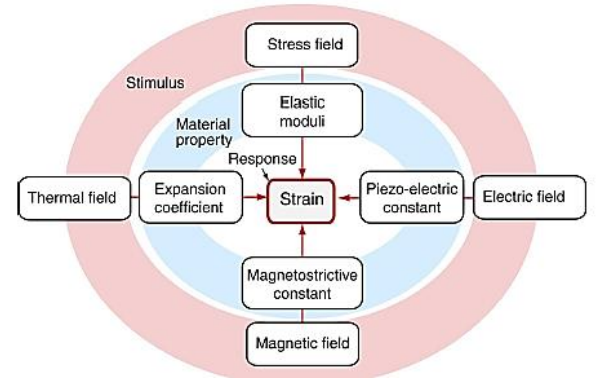

Gli stimoli (anello rosso) producono come risposta una deformazione (strain) sfruttando determinate proprietà del materiale (anello azzurro).

*Stress-free strain (Deformazione senza l'applicazione di sforzo meccanico):* Si ha una deformazione prodotta da uno stimolo non meccanico (es. elettrico, magnetico, …) ma se la deformazione è contrastata (ho dei vincoli) si avrà

comunque uno stato tensionale meccanico indotto nel materiale.

Per questo non è sempre corretto parlare di stress-free strain.

*Caratteristiche intrinseche di un materiale:* Non posso manipolarle se non con compositi o schiume, e sono il modulo di Young e la densità.

*Densità:* Dipende da:

- Peso atomico (grossa variazione tra H: 1 e U: 238)
- Impacchettamento atomico (configurazione), intervallo con variazioni del 20%.

La densità di un materiale si ottiene tramite il metodo della doppia pesata (Archimede).

Utilizzo Property Chart (diagramma di Ashby) per minimizzare il peso a parità di modulo di Young. NB: Per i materiali anisotropi come il legno e i compositi con fibre devo indicare 2 moduli di Young diversi: quello in direzione parallela, e quello in direzione perpendicolare alle fibre.

# Come modificare E ?

*Polimeri*: Posso modificare il grado di cristallinità andando a modificare/aumentare il cross-linking e l'allineamento tra le catene (stiro).

Ma con gli altri materiali non posso fare lo stesso ragionamento per cui  $\rightarrow$  Materiali Compositi.

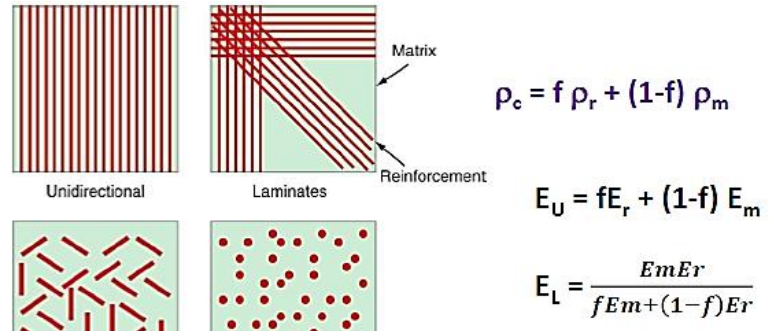

Particulate

*Materiale composito:* È formato da una matrice + una fase dispersa.

Questi materiali sono stati utilizzati per migliorare le proprietà di un materiale semplice (puro).

In genere per ottenere un buon aumento delle proprietà la fase dispersa deve essere appunto dispersa in modo uniforme.

Per distinguere se si è in presenza di un materiale composito o di un semplice materiale con inclusioni si è fissata la soglia minima del 5 % in volume della fase dispersa.

Le formule indicate in figura sono stime per calcolare le proprietà del materiale composito finale, basandosi sulle proprietà di matrice e fase dispersa. Per ottenere i valori veri devo effettuare delle prove sui campioni.

La densità ρ è ottenuta tramite la regola delle miscele.

 $E_u$  ed  $E_L$  sono il limite superiore e il limite inferiore del modulo di Young.

Il modulo specifico E/p del composito è maggiore di quello dell'alluminio non rinforzato? Di quanto è maggiore il modulo specifico nel caso in cui le fibre di SiC siano inserite come fibre continue? Per le fibre continue il modulo è molto vicino al limite superiore (uso Eu).

#### **Soluzione**

$$
\rho_C = f \rho_F + (1 - f) \rho_M = 0.2 \cdot 3.15 + 0.8 \cdot 2.70 = 2.79 \frac{Mg}{m^3}; E_L = \frac{E_R \cdot E_M}{f E_M + (1 - f) E_R} = 84 \text{ GPa}
$$

$$
\frac{E_L}{\rho} = \frac{84}{2.79} = 30.10 \frac{GPa \ m^3}{Mg} \ ; \ \frac{E_{Al}}{\rho_{Al}} = \frac{70}{2.7} = 25.93 \frac{GPa \ m^3}{Mg} \ ; \ \frac{E_U}{\rho} = \frac{140}{2.79} = 50.18 \frac{GPa \ m^3}{Mg}
$$

Fine esercizio

# Le Schiume (FOAMS)

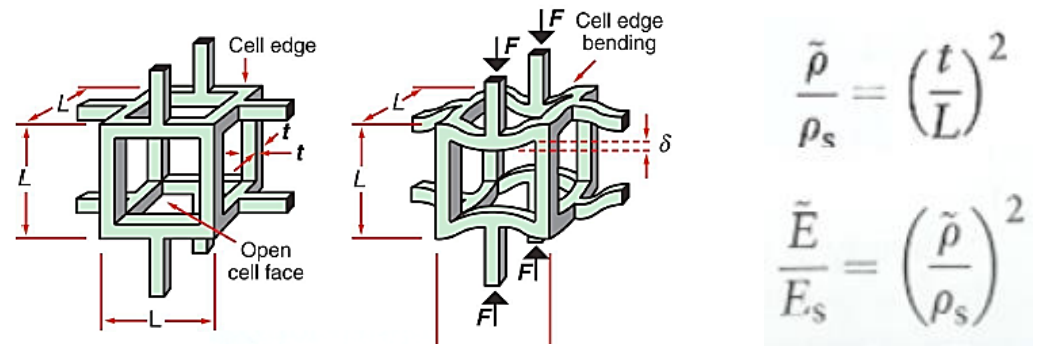

Grazie alle schiume posso ottenere dei moduli di Young anche minori di 1 GPa perché il modulo E dipende anche dalla densità della struttura (non del materiale) al quadrato, per cui si ottiene un E molto basso grazie a tutti gli spazi vuoti presenti nella struttura.

# Proprietà acustiche

**Frequenza:**  $f = \frac{v}{\lambda}$  $\frac{1}{\lambda}$  dove  $\nu$  è la velocità del suono nel mezzo

Le vibrazioni che producono un suono, producono un cambiamento di pressione nell'aria che va da 10-4 Pa fino a 10 Pa (soglia del dolore).

Nel caso di una barra lunga MA sottile rispetto a  $\lambda \rightarrow V_A = \sqrt{\frac{E}{\rho}}$ ρ

Nel caso di una barra con spessore grosso rispetto a λ →  $v_B = \sqrt{\frac{E(1-v)}{(1-v-2v^2)}}$  $(1 - v - 2v<sup>2</sup>)$  ρ

La formula di V<sub>B</sub> ricorda molto quella del modulo di Young effettivo, per cui dato che E<sub>eff</sub> > E così anche la velocità di propagazione dell'onda sonora in una barra spessa ha una velocità maggiore rispetto a quella in una barra sottile.

La variazione tra  $V_A$  e  $V_B$  è di circa il 25 %, per cui non è trascurabile.

$$
Z = \sqrt{\rho E} = \sqrt{7500 \cdot 210 \cdot 10^9} = 4 \cdot 10^7 \sqrt{\frac{\text{kg}}{\text{m}^3} \frac{\text{N}}{\text{m}^2}} = 4 \cdot 10^7 \sqrt{\frac{\text{N} \cdot \text{s}^2}{\text{m} \cdot \text{m}^3} \frac{\text{N}}{\text{m}^2}} = 4 \cdot 10^7 \sqrt{\frac{\text{N} \cdot \text{s}^2}{\text{m} \cdot \text{m}^3}} = 4 \cdot 10^7 \sqrt{\frac{\text{N} \cdot \text{s}^2}{\text{m}^3}} = 4 \cdot 10^7 \sqrt{\frac{\text{N} \cdot \text{s}^2}{\text{m}^3}} = 4 \cdot 10^7
$$

Servono 5 MHz per rilevare un'imperfezione di 1 mm.

f

f

Fine esercizio

# <span id="page-22-0"></span>Differenza FCC e BCC (piani e direzioni CP)

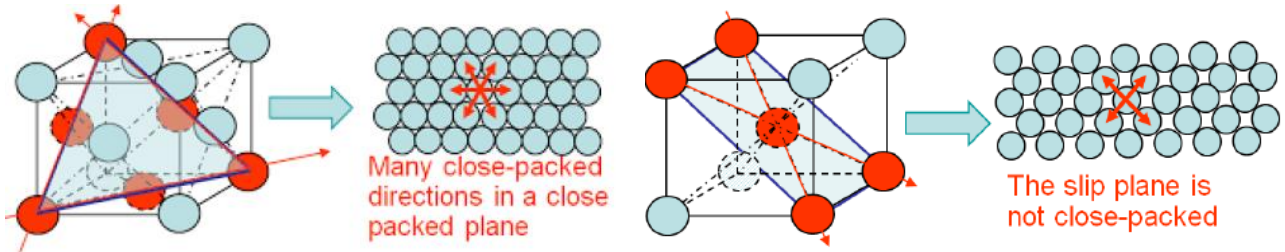

Per ottenere la struttura FCC devo tagliare la struttura HCP con un piano inclinato.

#### **Slip Planes in HCP**

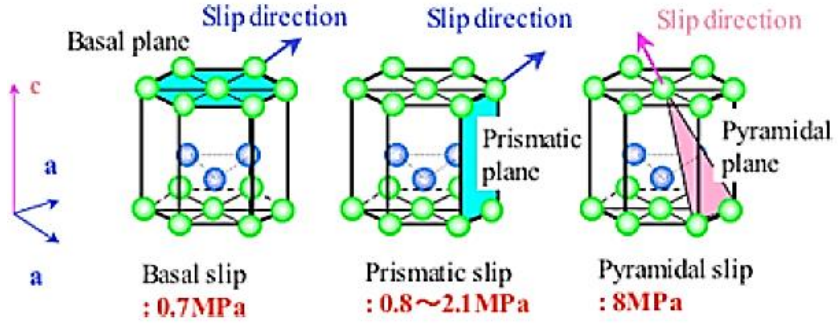

La combinazione di piani compatti e direzioni compatte dà il sistema di slittamento.

Nella struttura HCP le distanze tra gli atomi sono più elevate rispetto a quelle nelle altre strutture, per cui gli atomi scorrono con più difficoltà.

*CFC*  $\rightarrow$  12 piani di scorrimento ; CCC  $\rightarrow$  48 piani ; EC  $\rightarrow$  3 piani.

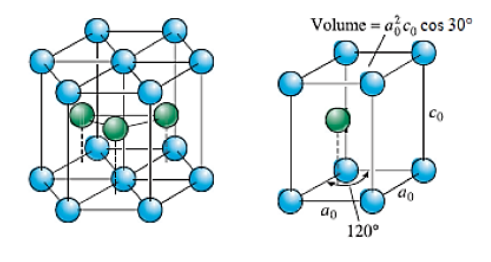

La cella unitaria della struttura esagonale compatta non è quella raffigurata a sinistra, ma quella di destra, ovvero 1/3 della struttura di sinistra.

Infatti, per passare dalla cella unitaria alla struttura più conosciuta basta far ruotare la prima intono all'asse che passa verticalmente al centro dell'atomo in alto a sinistra.

# Ricavare il rapporto c/a = 1.63 e il FCA:

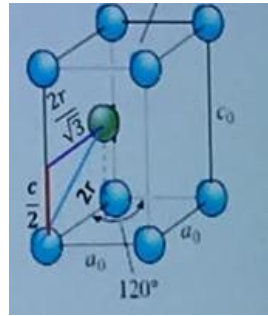

Ricordando che dalla struttura HCP si può estrarre quella FCC, possiamo affermare che l'atomo verde al centro della cella unitaria HCP rappresenta il vertice della diagonale del cubo della cella FCC, per cui:

linea blu  $\rightarrow$  lato cubo (a<sub>0</sub> = 2r) linea rossa  $\rightarrow$ metà dell'altezza della struttura HCP  $(\frac{c}{a})$  $\frac{c}{2}$ linea viola  $\rightarrow$  metà della diagonale del cubo FCC  $\left(\frac{2r}{\sqrt{2}}\right)$  $\frac{21}{\sqrt{3}}$ 

$$
\frac{c}{2} = \sqrt{4r^2 - \frac{4r^2}{3}} = r\sqrt{\frac{12 - 4}{3}} = 1.63 \cdot r \rightarrow \frac{c}{a} = \frac{1.63 \cdot 2r}{2r} = 1.63
$$

$$
FCA = \frac{\text{Volume occupato dagli atomi}}{\text{Volume della cella}} = \frac{2 \cdot \frac{4}{3} \pi r^3}{a_0^2 \cdot \cos(30^\circ) \cdot c_0} = 0.74 \to 74\%
$$

Questo è il raggio degli atomi nella struttura BCC, ora dobbiamo ricavare il raggio corrispondente al sito interstiziale. Sappiamo che nel BCC il C entra nei siti tetraedrici (+ grandi) quindi sfruttando le loro coordinate si può ricavare il raggio del sito:

 $(R + r)^2 = \left(\frac{1}{4}\right)^2$  $\frac{1}{4}a_0$ 2 + ( 1  $\frac{1}{2}a_0$ 2 = 5  $\frac{3}{16}a_0^2 = 0.02567 \text{ nm}^2 \rightarrow \text{r} = \sqrt{0.02567} - 0.1241 = 0.0361 \text{ nm}$ Questo è il raggio del sito interstiziale tetraedrico nel BCC.

Confrontando questo valore con R<sub>c</sub> si nota che R<sub>C</sub> > r  $\rightarrow$  Ho distorsione del reticolo.

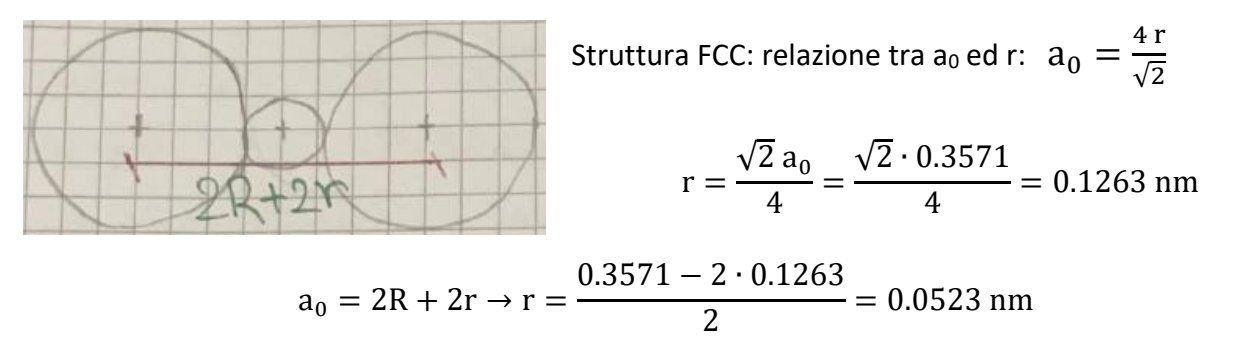

Questo è il raggio del sito interstiziale ottaedrico nella struttura FCC e se confrontato con il raggio di C si vede che  $R_C > r \rightarrow$  Ho distorsione del reticolo.

NB: Il reticolo BCC si vede che si distorce maggiormente.

Ma come fa il C ad entrare nella struttura se  $R_C > r$  ?

I legami si comportano come delle molle, quindi se due legami sono contemporaneamente in compressione si apre lo spazio per far entrare il C.

Teoricamente possiamo calcolare quanti atomi di C posso entrare nel reticolo, ma non tutti i siti verranno occupati, infatti quando si riempie il primo sito, quello ad esso adiacente si comprime e quindi risulta più piccolo, (maggiore difficoltà per il C ad entrare) → *Elevata differenza tra la solubilità teorica e quella che realmente si può raggiungere*.

Per calcolare la densità teorica devo conoscere il numero di atomi per cella di Fe e di C (nei siti interstiziali) → % C<sub>atomica</sub> =  $\frac{\text{Number of atomic distance}}{\text{Number of internal distance}}$ 

Numero di atomi di C+Numero di atomi di Fe

BCC tetraedrici: ho 24 siti, quindi 24 atomi di C giacciono sulle facce del cubo (pesano tutti 1/2), più

2 di Fe (1 al centro e 8 che pesano 1/8) 
$$
\rightarrow
$$
 % C<sub>atomica</sub> =  $\frac{\left(\frac{24}{2}\right)_C}{\left(\frac{24}{2}\right)_C + \left(1 + \frac{1}{8} \cdot 8\right)_{Fe}}$  =  $\frac{12}{14} \cdot 100 = 86$  %

FCC ottaedrici: ho 12 siti + 1, nei 12 gli interstizi sono posizionati sugli spigoli (quindi pesano 1/4),  $\left(\frac{12}{4} + 1\right)$ 

più 4 atomi di Fe (che sono 
$$
8 \cdot \frac{1}{8} + 6 \cdot \frac{1}{2}
$$
)  $\rightarrow$  % C<sub>atomica</sub> =  $\frac{(\frac{1}{4} + 1)_c}{(\frac{1}{4} + 1)_c + (\frac{1}{8} \cdot 8 + 6 \cdot \frac{1}{2})_{Fe}} = \frac{4}{8} \cdot 100 = 50$  %

La solubilità è molto maggiore nel BCC, che nell'FCC, ma in realtà non è così (come testimoniato dal diagramma di stato), infatti %  $C_{atomica} = 1$  % nel BCC e %  $C_{atomica} = 8.9$  % nell'FCC.

Fine esercizio

#### **Legami Misti**

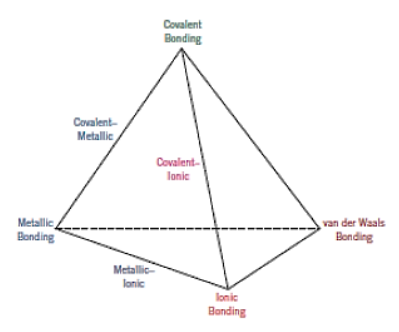

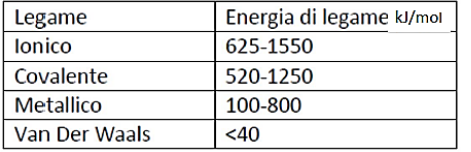

È possibile determinare la % di ionicità di un legame:

% Ionicità = 1 – e<sup>[-0.25 (χ<sub>A</sub>-χ<sub>B</sub>)<sup>2</sup>]</sup>

 $\chi_A$  = elettronegatività A ;  $\chi_B$  = elettronegatività B

La % di covalenza si trova con il complemento a 1.

In tabella sono riportate le energie di legame per i vari tipi di legame e si può notare che:

Ionico > Covalente > Metallico > Van der Waals

E vi è un'ampia forchetta energetica tra i vari tipi di legami.

# <span id="page-24-0"></span>Omogeneo Isotropo

La cella elementare è fortemente anisotropa, quindi un materiale monocristallino lo è sicuramente. Dunque, il modulo E cambia a seconda del piano cristallino secondo il quale lo misuro.

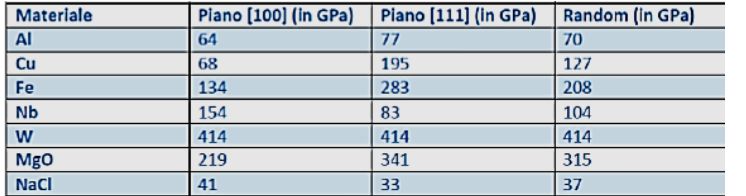

In tabella si vede che ci sono dei materiali come il Fe in cui E cambia di molto.

Lavorazioni come la laminazione orientano i grani e generano forte anisotropia.

Il *tungsteno* (densità uguale a quella dell'oro) invece *ha valore di E uguale in tutte le direzioni*.

#### **Legge di Hooke Generalizzata**

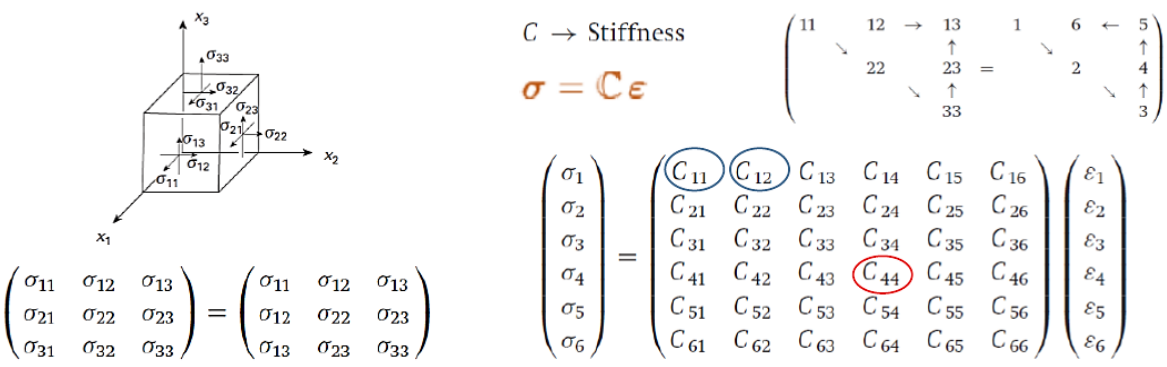

Analizzando la matrice della rigidezza si può vedere che tra i vari coefficienti ve ne sono tre che determinano se il materiale è isotropo o anisotropo:

Coefficiente di Anisotropia:  $A = \frac{2 \cdot C_{44}}{6 \cdot 66}$  $C_{11} - C_{12}$  $\rightarrow$   $\begin{cases} = 1 \rightarrow \text{Material} \\ \pm 1 \rightarrow \text{Material} \end{cases}$ ≠ 1 → Materiale Anisotropo

# <span id="page-24-1"></span>Amorfo vs Cristallino

Nei materiali amorfi non ho ordine a lungo raggio, facendo l'esempio della silice i tetraedri sono sempre uguali e ordinati, ma la loro disposizione nello spazio non lo è.

Per questo motivo i materiali amorfi *non hanno una Tm*, ma gradualmente rammolliscono perché i legami non si rompono tutti allo stesso modo come in una struttura ordinata.

Differenza tra precipitati ed inclusioni:

- *Precipitato:* Da esso non partono dislocazioni, ma ci sono distorsioni nel reticolo
- *Inclusione:* Spesso si originano dislocazioni che si propagano perpendicolarmente alle facce in crescita.

# <span id="page-25-0"></span>Soluzioni solide sostituzionali

**Regole di Hume-Rotery per una solubilità completa:**

- Differenza raggi atomici < 15%
- Stessa struttura cristallina
- Elettronegatività simile
- Stessa valenza o conservazione neutralità complessiva

Se una di queste regole viene disattesa si ha lo smiscelamento. In questo tipo di soluzioni si ha *la modifica del modulo E*. Le soluzioni solide possono essere complete o parziali (in questo secondo caso ho smiscelamento alle alte concentrazioni).

La presenza di impurezze sostituzionali adatte provoca *variazioni rilevanti nella conducibilità elettrica* dei semiconduttori.

Ad esempio, drogando il Si con P (semiconduttore di tipo n) avrò elettroni liberi che incrementeranno la conducibilità elettrica.

# **Soluzioni solide sostituzionali nei Solidi Ionici**

Nei solidi ionici se sostituisco con atomi della stessa valenza viene garantita l'elettroneutralità, altrimenti si generano delle vacanze per compensare.

# <span id="page-25-1"></span>Atmosfere di Cottrell

Le atmosfere di Cottrell *interessano le dislocazioni a spigolo*, infatti ad esse sono associati 2 stati tensionali:

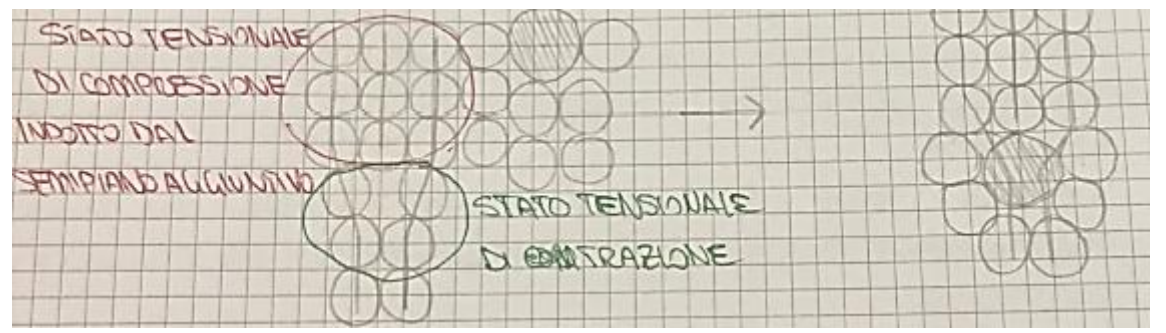

Se nella struttura sono presenti atomi più grandi (soluzione solida sostituzionale) questi migreranno per andare a posizionarsi sotto al semipiano per compensare lo stato tensionale.

Quindi, due stati tensionali di segno opposto (trazione nella dislocazione e compressione associata all'atomo ospite) si attraggono.

Dunque, ho un accumulo di questi atomi lungo le dislocazioni a spigolo e queste concentrazioni sono proprio le atmosfere di Cottrell.

NB: Questo fenomeno non accade nelle dislocazioni a vite perché ad esse è associata una tensione di taglio.

In questa situazione la dislocazione, nel suo movimento, tende a portarsi dietro l'atmosfera di Cottrell, ma essendo più difficoltoso questo si traduce in un aumento del carico necessario per far Se invece le posizioni non hanno un ordine preciso si dicono disordinate.

Es: AuCu<sup>3</sup> a T = 390°C subisce la transizione da ordinato a disordinato (perché l'agitazione termica è elevata).

- *Soluzione Solida Ordinata:* Si ha un range di solubilità, perché non tutte le celle elementari risultano sostituite nello stesso modo (e la sostituzione è ordinata). Si ha una variazione nella composizione, ovvero si ha un rapporto tra gli atomi di A e di B (soluto) che non è lo stesso in tutte le celle elementari.
- *Composto:* Si ha un rapporto preciso tra gli atomi di A e gli atomi di B (soluto) per ogni cella elementare e anche le posizioni occupate da questi atomi sono ben precise.

NB: Tanto più vado verso una soluzione ordinata tanto più vado verso legami covalenti → Quindi aumentano la durezza, ma inducono fragilità a causa della direzionalità.

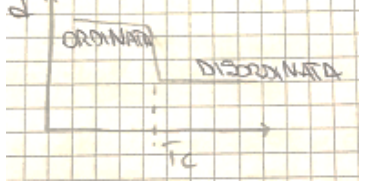

**The Communication of the Communication** 

Dal grafico si vede che la densità alla T di transizione ordinata/disordinata diminuisce in modo netto.

Anche la resistività elettrica varia, infatti passando a soluzioni solide ordinate diminuisce.

# <span id="page-26-0"></span>Composti intermetallici

Tutte le celle sono sostituite allo stesso modo, quindi riesco ad individuare un ordine considerando solo atomi di soluto o di ospitante → Questo dà origine ad un *Super reticolo.*

Es: Ni<sub>3</sub>Al  $\rightarrow$  molto usato per impieghi ad elevate T.

Il legame è prevalentemente covalente, duro e fragile.

# <span id="page-26-1"></span>Difetti fisici cristallografici

Ora indagheremo i difetti fisici cristallografici, in particolare quelli diffusi, che si dividono in:

- · Elettronici: Gli e<sup>-</sup> provano a salire di livello, si hanno sempre delle imperfezioni rispetto al modello della minima energia (discostamento dal modello in cui gli e occupano gli stati di minima energia).
- *Elasto-meccanici:* Molle di legame, ho distribuzione Maxwell-Boltzmann delle ampiezze (vibrazioni anomale).

Questi difetti interessano tutto il materiale.

Il ΔS è dato da 2 contributi:  $\Delta S = \Delta S_v \cdot \chi_v - R(\chi_A \ln(\chi_A)) + (\chi_B \ln(\chi_B))$ Per cui si ha che:

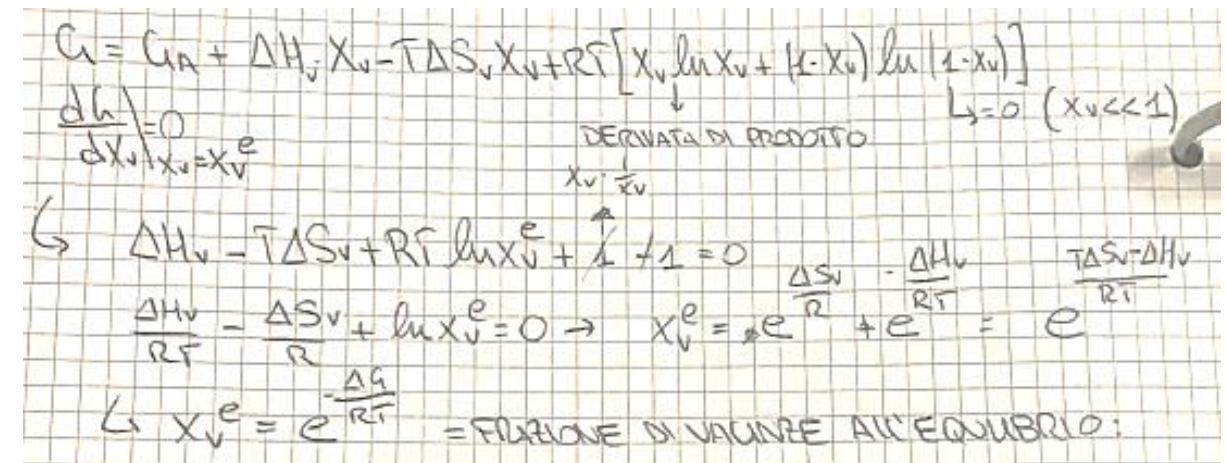

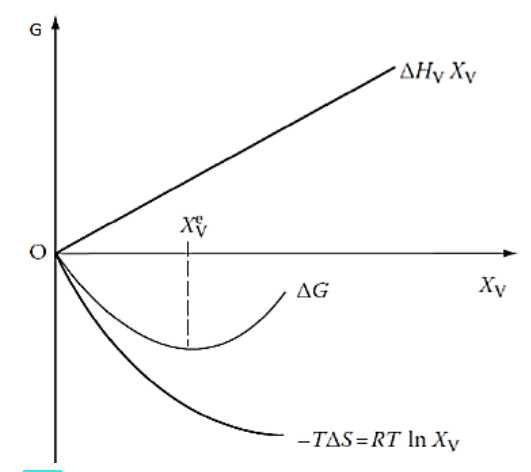

Potendo stabilire  $\chi^e_v$  possiamo associare un numero corrispondente di difetti all'equilibrio  $(n_{ve})$  da cui posso ricavare una Ce, ovvero la *concentrazione di difetti all'equilibrio*:

$$
C_e = \frac{n_{ve}}{N} = Ae^{-\frac{E_D}{kT}}
$$

$$
E_D = \Delta H \text{ per difetto } \left(\frac{1 \text{ eV}}{\text{atomo}} = 1.6 \cdot 10^{-19} \frac{J}{\text{atomo}}\right)
$$
  

$$
k = \frac{R}{N_A} \text{ ; } A = 1 \text{ ; } n_{ve} = \text{numero difetti.}
$$

NB: Lo devo fare per ogni T, perché al variare di T varia anche esponenzialmente C<sub>e</sub>.

ΔH ha un andamento lineare per semplificazione dei calcoli, ma in realtà non è così perché ogni volta che spezzo un legame per rompere quello successivo occorre più energia.

 $S$ i può definire la T<sub>m</sub> in base alla  $C_e = 10^{-3} - \, 10^{-4}$ , cioè ogni 1000-10000 posizioni reticolari ho una vacanza, quindi la struttura cristallina crolla, perché perdo l'ordine.

$$
E_D = 0.9 \frac{eV}{atom} \; ; \; PA = 63.5 \frac{g}{mol} \; ; \; \rho_{(1000^{\circ}C)} = 8.4 \frac{g}{cm^3}
$$

Soluzione

$$
N = \frac{N_A \cdot \rho}{PA} = \frac{6.023 \cdot 10^{23} \cdot 8.4 \cdot 10^6 \frac{g}{m^3}}{63.5 \frac{g}{mol}} = 8 \cdot 10^{28} \frac{atom}{m^3}
$$
  

$$
n_{ev} = N \cdot e^{-\frac{E_D}{KT}} = 8 \cdot 10^{28} \cdot e^{-\frac{0.9}{8.62 \cdot 10^{-5} \cdot 1273 \text{ K}}} = 2.2 \cdot 10^{25} \frac{\text{vacance}}{m^3}
$$

Confrontando il numero di vacanze con il numero di siti reticolari ( $10^{28} - 10^{25}$ ) posso dire che sono praticamente a fusione.

Il discorso delle vacanze si può estendere alle dislocazioni, però esse non sono difetti di equilibrio (stabilita la T non posso stabilire quante ne ho), però per crearne una ci vuole molta energia (perché coinvolgono piani di atomi) quindi avrò un numero molto basso all'equilibrio → Statisticamente ne ho di più e scaldando vanno a ricombinarsi e il loro numero diminuisce.

#### Fine esercizio

# <span id="page-28-0"></span>Esercizio

#### **Testo**

Ho Cu FCC ( $a_0 = 0.361$  nm) ;  $E_D = 83720 \frac{J}{mol}$  (1J = 6.241 · 10<sup>18</sup>eV). Calcolare a T = 298 K quanto vale  $C_e$ , e a quale T il valore di  $C_e$  è 1000 volte superiore.

$$
C_e = \frac{n_{ve}}{N} = A \cdot e^{-\frac{E_D}{kT}}
$$

**Soluzione** 

$$
N_{\text{siti}} = \frac{\text{Numbero atomi cells}}{\text{Volume cells}} = \frac{4}{(3.61 \cdot 10^{-8} \text{ cm})^3} = 8.466 \cdot 10^{22} \frac{\text{atomi}_{\text{Cu}}}{\text{cm}^3}
$$

$$
n_{\text{ve}} = N \cdot e^{-\frac{E_D}{kT}} = 8.466 \cdot 10^{22} \cdot e^{-\frac{83720}{8.314 \cdot 298}} = 1.814 \cdot 10^8 \frac{\text{vacanze}}{\text{cm}^3}
$$

A che T aumenta di 1000 volte? ( $\rightarrow$   $1.814\cdot10^{11}~\frac{\mathrm{vacanze}}{\mathrm{cm}^3})$ 

$$
n_{ve} = N \cdot e^{-\frac{E_D}{KT}} \rightarrow \ln\left(\frac{n_{ve}}{N}\right) = -\frac{E_D}{kT} \rightarrow T = -\frac{E_D}{k \ln\left(\frac{n_{ve}}{N}\right)} = 375 \text{ K} = 102^{\circ}\text{C}
$$

Fine esercizio

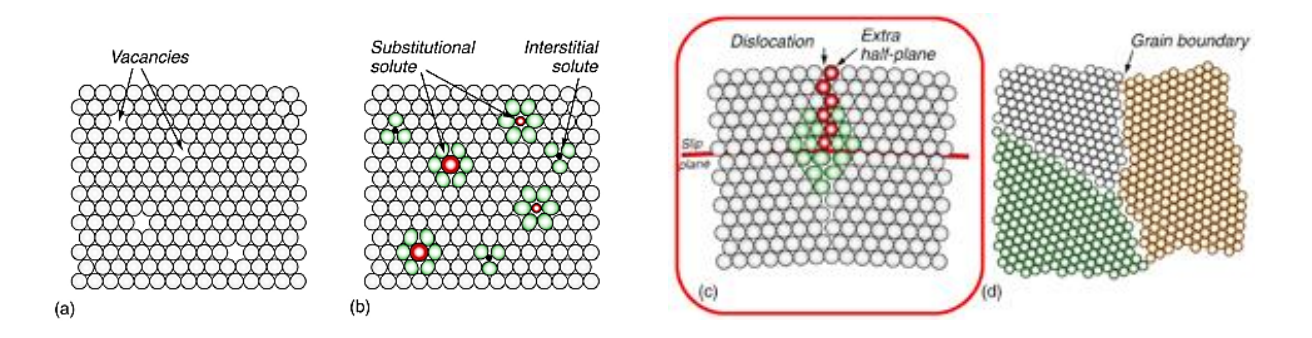

Grazie alle dislocazioni si può entrare in campo plastico con sforzi di taglio molto minori, questo perché non devo rompere contemporaneamente tutti i legami del cristallo, ma solo i legami interessati dal piano di slittamento → Spiego la τ<sub>reale</sub> « τ<sub>ideale</sub>

#### **Calcolare differenza tra τ<sub>max</sub> teorica e τ<sub>max</sub> reale.**

Il meccanismo con cui si moltiplicano le dislocazioni man mano che deformo plasticamente il materiale viene definito *Sorgente di Frank-Read* e spiega il fenomeno dell'incrudimento.

$$
\tau_{\text{max}}
$$
 teorica =  $\frac{G}{2\pi}$  ;  $\tau_{\text{max}}$  reale  $\approx 10^{-4} \text{ G}$ 

Dimostrazione:

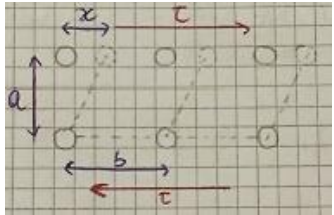

τ essendo periodica, ha un andamento sinusoidale del tipo:

$$
\tau = k \sin\left(\frac{2\pi x}{b}\right)
$$

Per spostamenti piccoli il valore del seno è approssimabile all'argomento stesso, per cui:  $\tau = k \frac{2\pi x}{h}$ b

Per la legge di Hooke si ha che:  $\tau = G \tan \gamma \approx G \gamma = G \frac{x}{g}$ a

Uguagliando le espressioni di τ ricavo il valore di k: k  $\frac{2\pi x}{h}$  $\frac{\pi x}{b} = G \frac{x}{a}$  $\frac{x}{a} \rightarrow k = \frac{G b}{2\pi a}$ 2πa

Dunque, l'espressione diventa:  $\tau = \frac{G b}{2\pi\epsilon}$  $rac{G b}{2πa}$  sin  $\left(\frac{2π x}{b}\right)$  $\left(\frac{n}{b}\right)$  e  $\tau$  raggiunge il valore massimo quando il seno vale 1  $\rightarrow \tau_{\text{max}} = \frac{\text{Gb}}{2\pi\pi}$  $\frac{du}{2\pi a}$ .

Considerando ora il caso di un cubo (a = b)  $\rightarrow \tau_{\text{max}} = \frac{G}{2\pi}$ 2π

Si può anche correlare con E:

$$
G = \frac{E}{2(1+v)}, \text{per un metallo } v = \frac{1}{3} \rightarrow G = \frac{3}{8}E \left(\text{anche } \frac{1}{2}E\right) \rightarrow \tau = \frac{G}{2\pi} = \frac{3E}{16\pi} \approx \frac{E}{17}
$$

#### Fine dimostrazione

# <span id="page-29-0"></span>Slip

Spostamento di 1 sola dislocazione: «quanto» minimo di deformazione: un passo reticolare. Spezzo pochi legami alla volta.

La dislocazione è caratterizzata dal piano di scorrimento, dalla linea di dislocazione, dal vettore di scorrimento (vettore di Burgers).

# **Dislocazione a vite**

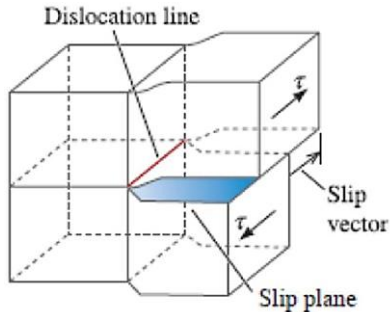

Dislocazione a vite (screw dislocation): presentano un movimento elicoidale lungo il materiale.

#### Dislocazione a spigolo vs dislocazione a vite

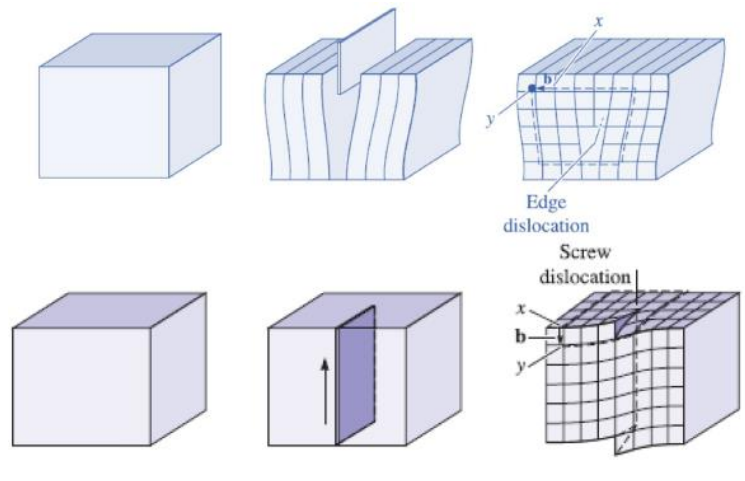

Dislocazione a spigolo:

La linea di dislocazione e il vettore di Burgers  $(\vec{b})$  sono perpendicolari tra di loro → *Identificano un solo piano.*

#### Dislocazione a vite:

La linea di dislocazione e il vettore di Burgers  $(\vec{b})$  sono paralleli tra di loro  $\rightarrow$ *Identificano più di un piano.*

NB: Mobilità molto superiore delle dislocazioni a vite rispetto a quelle a spigolo.

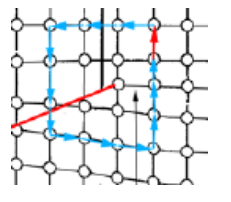

*Vettore di Burgers (circuito di Burgers):* si identifica un atomo di partenza, poi si fa un certo numero di salti atomici in tutte le direzioni (in questo caso 3 – linee azzurre).

Per chiudere il circuito devo compiere un ulteriore salto (vettore rosso), questo è il vettore di Burgers.

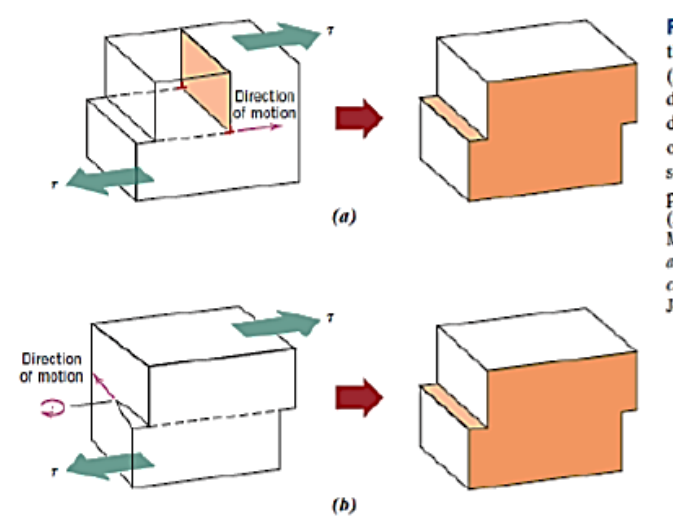

Figure 7.2 The formation of a step of the surface of a crystal by the motion of  $(a)$  an edge dislocation and  $(b)$  a screw dislocation. Note that for an edge, the dislocation line moves in the direction of the applied shear stress  $\tau$ ; for a screw, the dislocation line motion is perpendicular to the stress direction. (Adapted from H. W. Hayden, W. G.<br>Moffatt, and J. Wulff, The Structure and Properties of Materials, Vol. III, Mechani cal Behavior, p. 70. Copyright @ 1965 by John Wiley & Sons, New York.)

Courtesy Callister

Da notare che la deformazione plastica finale è identica in entrambi i tipi di dislocazione, quindi osservando il materiale finale non posso dire se ha agito una dislocazione a spigolo, oppure una dislocazione a vite.

Il Volume è: dV = 2πr · l · dr quindi dE =  $\frac{1}{2}$  $rac{1}{2}G\left(\frac{b}{2\pi}\right)$  $\left(\frac{b}{2\pi r}\right)^2$  2πr · l · dr =  $\frac{G b^2 l}{4 \pi}$ 4 π dr r

Ora bisogna integrare, ma non possiamo integrare in modo continuo, perché nella zona del cuore della dislocazione la legge di Hooke non vale a livello atomico. Dunque, spezzo l'integrale:

$$
\int_0^{E_0} dE + \int_{E_0}^{E} dE = \int_0^{r_0} f(x) dr \int_{r_0}^{R_0} \frac{G b^2 l}{4 \pi} \frac{dr}{r} \to E_0 + E - E_0 = E_0 + \frac{G b^2 l}{4 \pi} ln \left( \frac{R_0}{r_0} \right)
$$

Abbiamo utilizzato f(x) perché tra 0 e  $r_0$  non si può applicare la legge di Hooke (avremo un'altra formulazione). Il logaritmo lo pongo uguale a 4π (posso farlo tanto è una quantità piccola rispetto al resto dell'espressione e semplifico:

$$
E = E_0 + G b^2 l
$$
; ma essendo  $E_0 = \frac{E}{10}$   $\Rightarrow$   $E = \frac{G b^2 l}{10} + G b^2 l \approx \frac{1}{2} G b^2 l$ 

Questa formulazione è importante per capire quali parametri governano la dislocazione:

- Modulo di taglio
- Vettore di Burgers
- Lunghezza della dislocazione

La dislocazione tenderà a minimizzare l'energia, quindi a ridurre  $\vec{b}$  e l (si muovono a zig-zag), ma non può nulla su G.

 $E_0$  è molto piccola rispetto ad E, ma per il numero di atomi in gioco è molto alta.

#### Limiti di integrazione:

 $r_0$  non è 0 per due motivi:

- 1) Lungo la linea di dislocazione non ho isotropia, e ho atomi distanziati tra loro
- 2) Dove parte la dislocazione ho deformazioni molto ampie, non vale la legge di Hooke
	- La regione all'interno viene definita "dislocation core", e ad essa viene

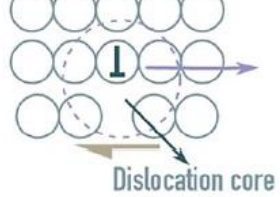

associata un'energia pari a:  $E_0 = \frac{G b^2 l}{10}$  $\frac{0}{10}$  (piccola ipotesi realistica)

```
In genere \vec{b} = r_0
```
Quindi importante ricordare che:  $\boxed{E_{VITE} \approx G b^2}$ 

# <span id="page-31-0"></span>Dislocazione a spigolo

Entra in gioco anche il coeff. di Poisson perché ho sia compressione che trazione:  $E_{\rm SPIGOLO} \approx \frac{G \, b^2 \, l}{1-v}$  $1-\nu$ 

> $\nu =$ 1  $\frac{1}{3}$   $\rightarrow$  E<sub>SPIGOLO</sub>  $\approx$ 3  $\frac{1}{2}$  E<sub>VITE</sub>

Più stabili di quelle con < b, direzioni a maggior densità.

Le dislocazioni tendono a essere più corte possibili e a zig-zagare per avere componente a vite maggioritaria (minimizzano energia).

L'energia della dislocazione è equivalente alla sua tensione lineare (simile alla tensione superficiale).

Esiste una resistenza del cristallo che si oppone al movimento della dislocazione, per cui la dislocazione si riesce a muovere solo se τ riesce a vincere questo attrito intrinseco (dipende dal materiale)  $\rightarrow$  Esiste quindi una τ di soglia.

La forza che agisce sulla dislocazione è pari allo sforzo di taglio per il vettore di Burgers:  $F = \tau \cdot \vec{b}$ 

Slipped area

Force  $\tau b$ 

per unit length

of plane

Dislocation

Resistance f

per unit length

line

Forza sul piano di slittamento? E' legata alla t che agisce sulla superficie.  $F = \tau L_2 L_1$ , con  $L_1 = 1$ . Questa forza produce uno spostamento unitario pari a b e compie quindi un lavoro W = Fb.

 $W = Fb = \tau L_2L_1b$ 

Questo lavoro viene compiuto CONTRO la resistenza f per unità di lunghezza o contro fL, per una lunghezza L1. La linea di dislocazione si muove lungo tutto, si compie quindi un lavoro che è pari a :

 $W = fL_1L_2$ 

Uguagliando trovo

$$
\tau L_2 L_1 b = f L_1 L_2
$$

da cui:

 $\tau b = f$  quindi se  $\tau > \frac{f}{b}$  la dislocazione si muove!!!!

# **Tensione collegata all'energia di deformazione**

È una tensione lineare pari alla derivata dell'energia rispetto alla lunghezza: T =  $\frac{\partial E}{\partial \theta}$  $\frac{\partial E}{\partial l} \approx Gb^2 \approx \frac{1}{2}$  $\frac{1}{2}$ Eb<sup>2</sup> Questa è la tensione sentita ai capi di una dislocazione e serve per capire come si comporta la dislocazione quando incontra un ostacolo.

NB: Se ostacolo il movimento delle dislocazioni aumenta il carico di snervamento del materiale  $\rightarrow$ utile per lavorare in campo elastico.

# <span id="page-32-0"></span>Flessione di una dislocazione

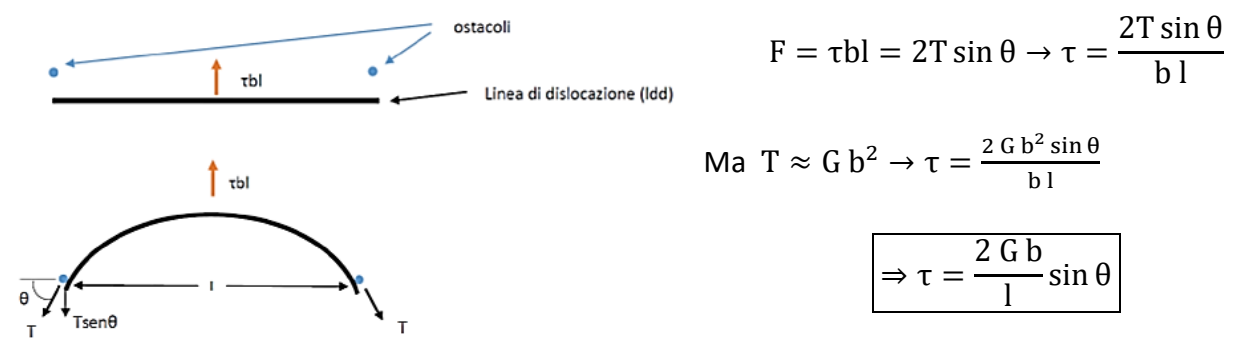

Se θ è piccolo, praticamente la linea di dislocazione è lineare. All'aumentare di θ cresce e tanto più curva, tanto maggiore sarà lo sforzo per far curvare ulteriormente la dislocazione.

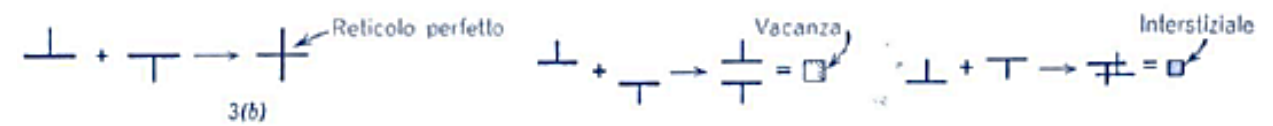

Solitamente quando si annullano le dislocazioni se sono sullo stesso piano lasciano un difetto puntiforme (vacanza), mentre se sono su piani diversi si ha la formazione di un difetto interstiziale.

# <span id="page-33-0"></span>Movimento delle dislocazioni: Glide vs Cross Slip

*Glide:* a spigolo: movimento parallelo alla direzione dello sforzo,

a vite: movimento perpendicolare alla direzione dello sforzo.

*Cross Slip:* per dislocazioni a vite (hanno più piani di scorrimento, se incontrano ostacolo **cambiano piano di slittamento**). **Attivo anche a bassa T.**

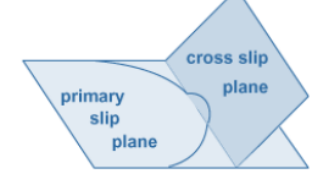

 $000000$ 

Le dislocazioni a vite possono fare cross slip perché  $\vec{b}$  e la linea di dislocazione sono paralleli, quindi caratterizzano molti piani, mentre le dislocazioni a spigolo non possono fare cross slip.

$$
E_{VITE} = \frac{2}{3} E_{SPIGOLO}
$$

Nello slittamento primario il movimento è conservativo (sullo stesso piano) nel cross slip no.

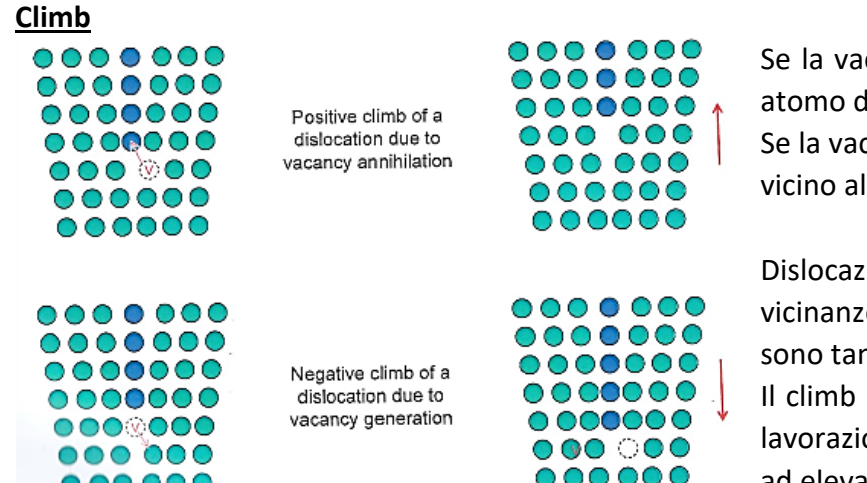

Se la vacanza prende il posto dell'ultimo atomo della dislocazione (*climb positivo*). Se la vacanza prende il posto di un atomo vicino alla dislocazione (*climb negativo*).

Dislocazione a spigolo con vacanza nelle vicinanze. Si attiva ad alte T, quando ci sono tante vacanze!

Il climb è particolarmente rilevante nelle lavorazioni ad elevata T, o per applicazioni ad elevate T.

NB: *Climb e Cross slip* portano al movimento delle dislocazioni (non al loro moltiplicarsi), per cui *sono importanti quando si studia il CREEP (non danno incrudimento)*.

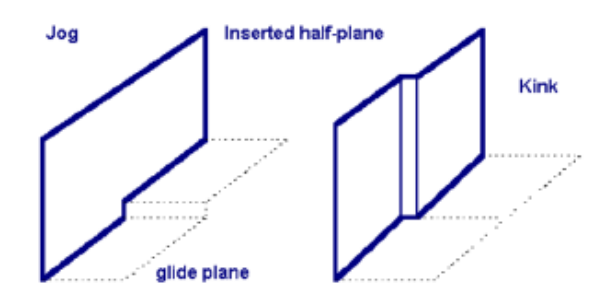

Il climb di piccole sezioni delle linee di dislocazione dà origine a gradini detti jogs.

Il climb delle dislocazioni quindi procede grazie alla nucleazione e al movimento dei jogs.

Ci sono anche altri tipi di gradini creati dalle dislocazioni e sono detti kink.

*Jogs:* sono gradini in una dislocazione, che la fanno muovere da un piano atomico ad un altro. *Kinks:* sono pieghe che spostano la dislocazione all'interno del piano di scorrimento.

Dunque, se i piani compatti fossero disposti lungo questi due casi limite, il provino non si deformerebbe, ma visto che si opera su materiali policristallini è praticamente impossibile avere queste situazioni (il gran numero di grani interessati porta a pensare che statisticamente vi sia un'orientazione uguale in tutte le direzioni).

Dunque, i piani compatti che si trovano a 45° rispetto alla trazione sono i primi che cominciano a far scorrere le dislocazioni, perché in quei piani la τ è massima.

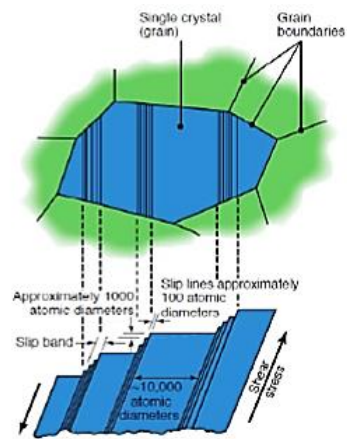

FIGURE 3.7 Schematic illustration of slip lines and slip bands in a single crystal subjected to a shear stress. A slip band consists of a number of slip planes. The crystal at the center of the upper ving is an individual grain surrounded other grains.

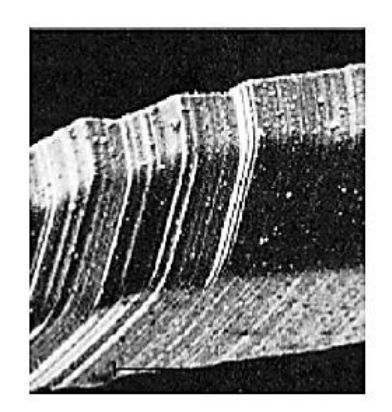

Osservando un provino dopo la prova di trazione, si osservano dei gradini che sono orientati lungo le direzioni dello scorrimento.

In un materiale monocristallino questi gradini sono ancor più evidenti.

Ricordiamo che questi gradini sono il risultato del movimento delle dislocazioni lungo le direzioni di slittamento durante la prova.

# Peierls - Nabarro

Le leggi di Peierls e Nabarro riguardano lo studio dell'attrito interno del materiale, che si oppone al movimento delle dislocazioni.

NB: L'attrito intrinseco (f) visto in precedenza, è proprio la  $\tau_{\text{on}}$ .

**Attribute** *intrinsic* 
$$
\sigma
$$
**.**  $\tau_{\text{pn}} = \text{Ge}^{-\frac{2 \pi W}{b}}$ 

b: Distanza tra 2 atomi che occupano posizioni equivalenti (solitamente  $b = \vec{b}$ ) ; G: Modulo di taglio d: Distanza interplanare ; W: ampiezza della dislocazione:  $\left|W=\frac{d}{1}\right|$  $1 - v$ 

L'esponenziale della  $\tau_{pn}$  è negativo, quindi tanto più è piccolo b, tanto più  $\tau_{pn}$  è minore, inoltre tanto più è alto d, tanto più  $τ_{pn}$  è minore.

Questa situazione ottimale tra b e d risulta proprio essere quella dei piani compatti.

Quindi i *piani compatti presentano una*  $\tau_{nn}$  *bassa (d grande e b piccolo),* il che vuol dire che le dislocazioni possono muoversi con una certa facilità. Ovviamente accade l'inverso per i *piani non compatti* che *hanno d piccolo e b grande*, e questo porta ad avere una resistenza maggiore allo slittamento.

Inoltre, ricordando l'energia associata alla dislocazione (energia distorsiva del reticolo):  $E \approx Gb^2$ l, possiamo dire che se b è piccolo, allora la dislocazione deforma poco il reticolo.

Quindi per esempio in una struttura compatta (FCC, HCP) la dislocazione si muove sotto l'azione di  $τ$  non troppo elevate e in più distorce poco la struttura  $→$  grande lavorabilità del materiale.

L'ampiezza del core varia tra b e 5b e dipende da:

- Potenziale interatomico
- Struttura del cristallo

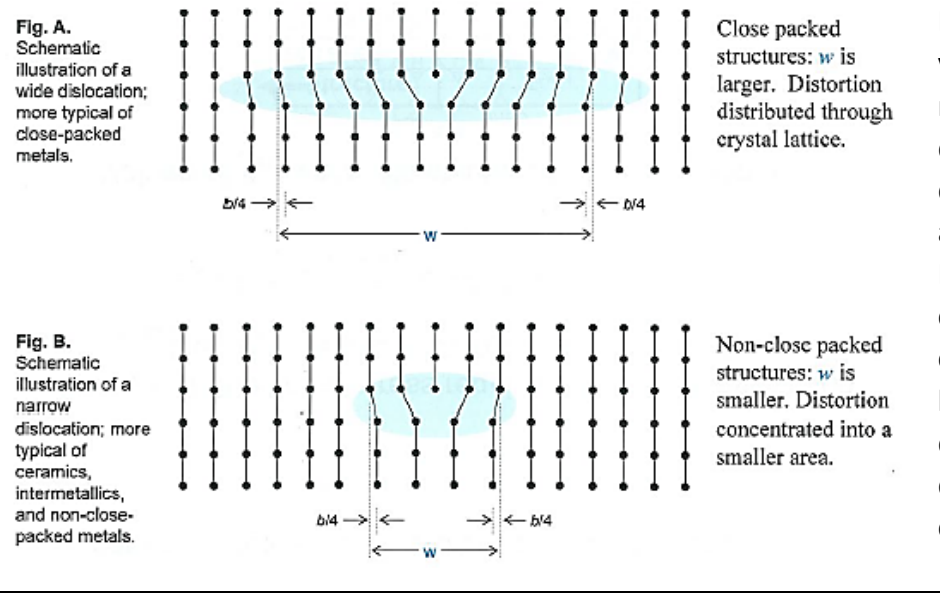

Per strutture compatte, vicine al modello a sfere rigide, con adirezionalità del legame, l'effetto distorsivo coinvolge più atomi, dunque W è grande. Mentre per strutture meno compatte, in cui ho una certa covalenza del legame, quindi direzionalità, W è piccolo, quindi l'effetto distorsivo coinvolge meno atomi.

W grande  $\rightarrow \tau_{\text{on}}$  piccola (strutture compatte) ; W piccola  $\rightarrow \tau_{\text{on}}$  grande (non compatte)

Perché quindi una struttura CFC si deforma plasticamente? Per due motivi:

- Presenta molti sistemi close-packed
- W grande  $\rightarrow \tau_{\text{nn}}$  basso

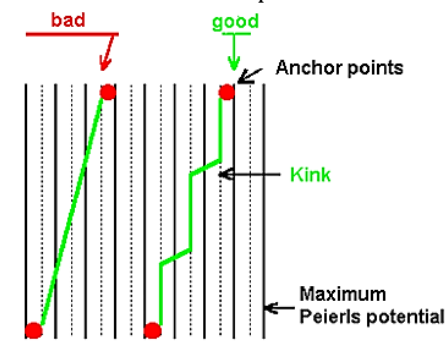

La transizione da un minimo di Peierls a quello successivo è detta kink.

Come si può vedere dall'immagine una dislocazione per muoversi compie un percorso a zig-zag, non va dritta.

# Generalità: Metalli – Solidi covalenti – Solidi ionici

- *Metalli:* Moto delle dislocazioni facile:
	- Legami non direzionali
	- Slittamento lungo piani compatti e direzioni compatte
- *Solidi Covalenti:* (ceramici es. Si, diamante, …): Moto delle dislocazioni difficile
	- Legami direzionali
- *Solidi Ionici:* (es. CaCl, NaCl, …): Moto delle dislocazioni difficile
	- Legami direzionali
	- Lo slittamento deve evitare anche che le cariche dello stesso segno si avvicinino

#### **CFC, 12 sistemi di scorrimento**

Al diminuire del grado di purezza aumenta la  $\tau_{nn}$  perché ci sono degli ostacoli da superare da parte delle dislocazioni.

# **CCC, 48 sistemi di scorrimento (quasi CP)**

 $\tau_{\rm pn}$  è più grande di 2 ordini di grandezza rispetto a prima, ma essendo presenti 48 sistemi di scorrimento quasi CP possono scorrere tra di loro.

Questa caratteristica rende queste strutture molto resistenti, ma non fragili.

# **EC sempre fragile?**

 $\tau_{nn}$  ha un valore intermedio tra i due precedenti (più vicino a CFC), ma ho pochissimi sistemi di scorrimento.

È importante il rapporto c/a, perché più ci si allontana dal valore teorico, più la struttura cambia:

- $c/a \geq 1.63$ : Simili a CFC, anche cross slip alle alte T  $\rightarrow$  Prevale il legame covalente.
- $c/a < 1.63$ : Il legame ha anche carattere covalente, la  $\tau_{crss}$  aumenta molto, sono ancora più fragili  $\rightarrow$  La struttura tende ad allungarsi, comportamento duttile in questo caso.

NB: Nel caso in cui io debba ottenere delle lamiere sottili aumento il grado di purezza per aumentare la deformabilità del materiale.

#### Riassumendo

Tabella 4.2 Fattori che influenzano lo slittamento delle dislocazioni e quindi la deformazione plastica nelle strutture metalliche.

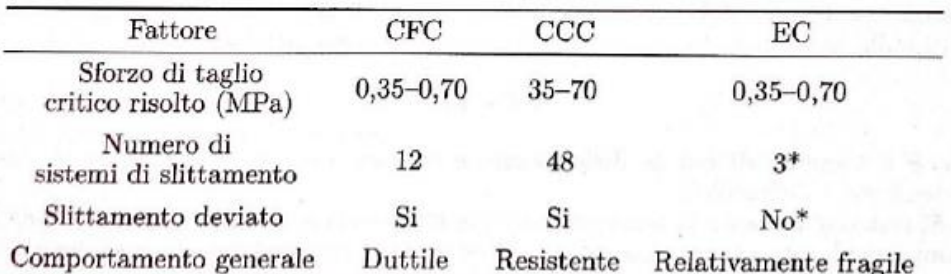

\*Al crescere della temperatura, si attivano sistemi di slittamento aggiuntivi nei metalli con struttura EC, rendendo possibile lo slittamento deviato e quindi aumentando la duttilità.

Ad alta T, SLITTAMENTO DEVIATO (si attiva ad alta T) In EC piani sono //, tendono a rimanere fragili In BCC e CFC invece i sistemi di slittamento si intersecano, soprattutto in BCC.

# Forze agenti sulla dislocazione

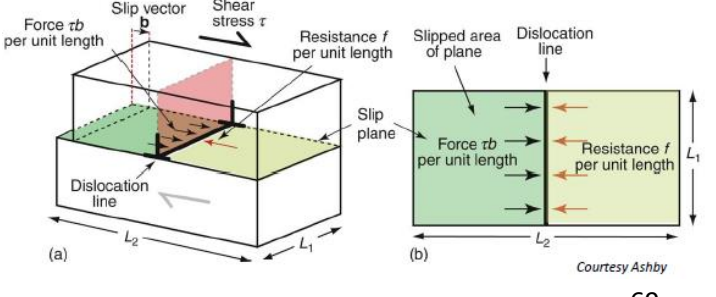

 $f = \tau \cdot \vec{b}$ 

La forza che agisce sulla dislocazione è pari allo sforzo di taglio per il vettore di Burgers.

τ è un valore intrinseco del materiale come E.

#### **RAFFORZAMENTO PER SOLUZIONE SOLIDA**

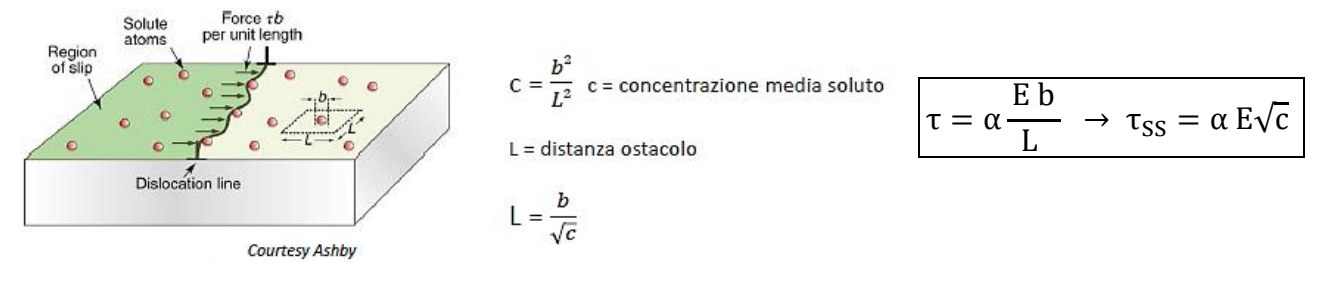

Le varie soluzioni solide differiscono per l'entità della distorsione del reticolo indotta dal soluto (α). E in questo caso è E<sub>SS</sub>, ovvero il modulo di Young della soluzione solida.

Invece, se analizzassimo una soluzione solida interstiziale useremmo E dell'elemento principale, visto che le soluzioni solide interstiziali non cambiano E.

#### **PRESENZA DI UNA SECONDA FASE**

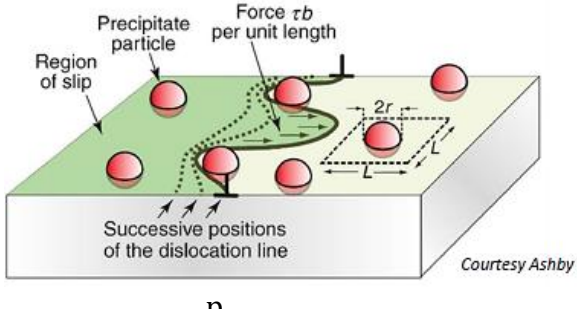

Compositi o precipitati *in situ*. Es. Al + 4% Cu (CuAl2)

Fletto la dislocazione in opposizione alla sua tensione lineare. Il raggio diventa sempre più stretto fino ad un valore minimo, dopodiché la dislocazione espande per sollecitazione inferiore.

Configurazione critica: **semicircolare**.

$$
\Delta \tau = \frac{p}{L b} , \qquad \text{ma in configuratione critica } p = 2T ; \ T \approx \frac{\partial E}{\partial l} \approx G b^2 \approx \frac{1}{2} E b^2
$$

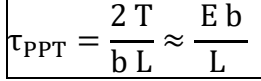

L in questo caso è la distanza minima tra due atomi (non la distanza dai centri), perché la dislocazione passa all'interno.

E in questo caso è il modulo elastico della fase di rinforzo.

Più i precipitati sono vicini, più l'effetto di rinforzo è elevato, perché L è al denominatore.

#### Ripasso

Es.: Lega Al-Cu duralluminio  $(4%$  Cu)

Se la lega viene raffreddata lentamente, alla fine del processo la microstruttura della lega presenta grani abbastanza grandi di fase q (CuAl<sub>2</sub>) dispersi nella fase a, in genere segregati a bordo grano.

La lega così ottenuta non ha buone proprietà meccaniche

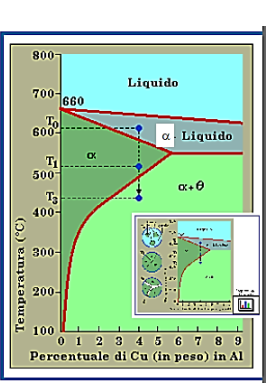

Per avere buone proprietà meccaniche è necessario che la fase q, dura e fragile, sia FINEMENTE DISPERSA in modo da ostacolare il moto delle dislocazioni:

.Veloce raffreddamento (tempra) da T<sub>1</sub> a T<sub>2</sub> (temperatura ambiente)  $\rightarrow$  II processo di crescita della fase q è bloccato (diffusione molto lenta) > fase a in condizioni di non-equilibrio (soprassatura, metastabile) e probabilmente molti nuclei dispersi di fase gi

• Riscaldamento prolungato a T<sub>3</sub> (rafforzamento per precipitazione, precipitation hardening)  $\rightarrow$  si ristabiliscono le condizioni di equilibrio  $\rightarrow$  la fase o cresce intorno a numerosi centri di nucleazione → FINEMENTE DISPERSA

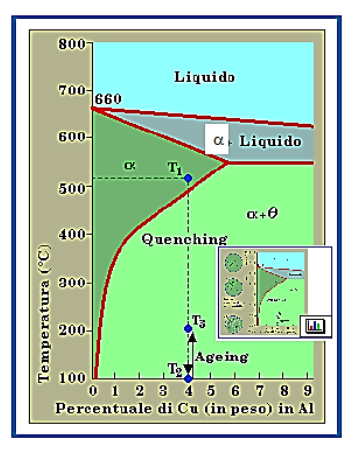

# Esercizi per valutare il rafforzamento con i vari metodi

# **ESERCIZIO 1** → **Rafforzamento con precipitati**

#### Testo

Una lega di Al policristallina è rafforzata tramite precipitati duri.

 $\phi_{prec} = 10^{-8}$  m; d<sub>centro-centro</sub> = 6 ⋅ 10<sup>-8</sup> m; E<sub>Lega</sub> = 70 GPa;  $\vec{b} = 0.286$  nm Qual è il contributo dei precipitati alla τ e alla σ ?

Soluzione

$$
\tau_{PPT} = \frac{E \vec{b}}{L} = \frac{70 \text{ GPa} \cdot 0.286 \text{ nm}}{60 \text{ nm} - 10 \text{ nm}} = 0.4 \text{ GPa} \quad ; \quad \sigma_y = 3 \tau = 1.2 \text{ GPa}
$$

NB: Questi valori sono quelli massimi teorici ottenibili se tutti i precipitati fossero perfettamente uguali e distribuiti in modo uniforme all'interno del materiale.

#### **ESERCIZIO 2** → **Rafforzamento per soluzione allo stato solido**

#### Testo

Abbiamo Cu (FCC) in lega con Zn  $\rightarrow$  Ottone. Con 10% di Zn ottengo  $\sigma_{v} = 150$  MPa, Con 20% di Zn che  $\sigma_{v}$  ottengo? Assumo  $\tau_{\text{pn}}$  bassa e  $\sigma_{\text{v}} = 3 \tau_{\text{pn}}$ .

Soluzione

$$
\frac{\sigma_{20}}{\sigma_{10}} = \frac{3 \alpha E \sqrt{2 c}}{3 \alpha E \sqrt{c}} \rightarrow \sigma_{20} = \sigma_{10} \sqrt{2} = 212 \text{ MPa}
$$

# **ESERCIZIO 3** → **Rafforzamento con particelle di SiC**

#### Testo

Matrice di Al , rinforzo con particelle di SiC.

- Se L = 3  $\mu$ m  $\rightarrow \sigma_v$  = 180 MPa
- Se L = 2  $\mu$ m  $\rightarrow \sigma_y$  quanto vale ?

Soluzione

$$
\tau_{PPT}=\frac{E\;b}{L}\rightarrow\;\;\sigma_{y\;(2\;\mu m)}=\sigma_{y\;(3\;\mu m)}\cdot\frac{3}{2}=270\;MPa
$$

NB: Se la distribuzione non è uniforme comanda la L maggiore.

# **ESERCIZIO 4** → **Rafforzamento con precipitati**

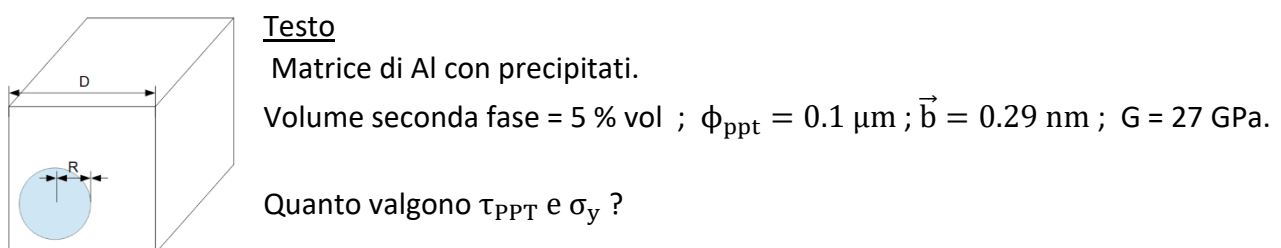

Lunghezza striscia : 
$$
L = \frac{V}{\text{s}} = \frac{0.768 \text{ m}^3}{0.3 \cdot 10^{-3} \cdot 1} = 2560 \text{ m}
$$

Lunghezza totale delle dislocazioni: V · ρ<sub>d</sub> = 0.768 m<sup>3</sup> · 10<sup>15</sup> m<sup>-2</sup> = 7.68 · 10<sup>14</sup> m

#### **ESERCIZIO 7** → **Rafforzamento dovuto al bordo di grano**

**Testo**  $σ<sub>gb</sub> = 20 MPa$ ; d<sub>1</sub> = 1 μm. Quale sarebbe il contributo se d<sub>2</sub> = 0.1μm?

**Soluzione** 

$$
\sigma = \sigma_0 + \frac{k}{\sqrt{d}} \quad \rightarrow \quad \sigma_2 = \sigma_1 \cdot \sqrt{10} = 63 \text{ MPa}
$$

NB: Attenzione che sotto 0.3 μm non vale più la legge di Hall-Petch.

√180

#### **ESERCIZIO 8**

#### **Testo**

 $\sigma_{y1} = 622 \text{ MPa}$ ,  $d_1 = 180 \text{ µm}$ ;  $\sigma_{y2} = 663 \text{ MPa}$ ,  $d_2 = 22 \text{ µm}$ ;  $\sigma_{y3} = ?$ ,  $d_3 = 11 \text{ µm}$ 

**Soluzione** 

$$
\begin{cases}\n622 = \sigma_0 + \frac{k}{\sqrt{180}} \\
663 = \sigma_0 + \frac{k}{\sqrt{22}}\n\end{cases} \Rightarrow \text{software}
$$
\n
$$
\Rightarrow \text{ software}
$$
\n
$$
\sigma_0 = 622 - \frac{296}{\sqrt{180}} = 600 \text{ MPa} \implies \sigma_{y3} = 600 + \frac{296}{\sqrt{180}} = 689 \text{ MPa}
$$

√11

#### Fine Esercizi

#### **Configurazione finale teorica**

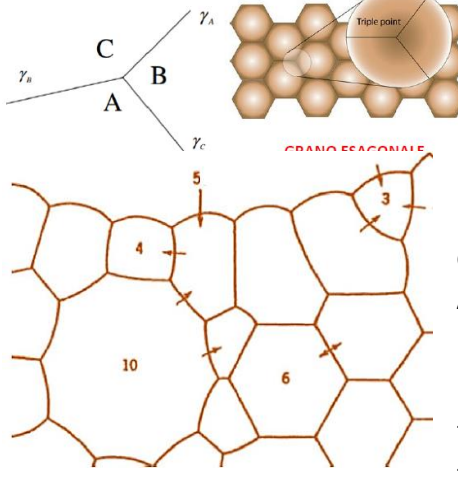

In una situazione di equilibrio delle tensioni i grani si dispongono con angoli di 120° (situazione ottimale).

$$
\frac{\gamma_A}{\sin(A)} = \frac{\gamma_B}{\sin(B)} = \frac{\gamma_C}{\sin(C)}
$$

Tuttavia, in condizioni reali i grani non sono sempre perfetti, per cui si hanno grani con un numero di facce diverse dalle 6 di equilibrio.

Ad elevate T per un tempo sufficientemente lungo si osserva l'accrescimento dei grani, e i grani più grandi si accrescono maggiormente a scapito di quelli più piccoli.

- N° facce <  $6 \rightarrow$  Superfici concave

 $-N^{\circ}$  facce > 6  $\rightarrow$  Superfici convesse

Quindi se lasciassi un materiale ad elevata T per un tempo sufficientemente lungo potrei ottenere un monocristallo?

La risposta è NO, perché parto sempre da nuclei stabili (nucleazione), che poi si accrescono. Se voglio un monocristallo devo partire da un solo nucleo *(Metodo Czochralski).*

Il monocristallo presenta:

Elevata resistenza al creep  $\rightarrow$  Palette di turbina

Modello ad alto e basso angolo

Assenza di scattering della luce (no BDG)  $\rightarrow$  Applicazioni in ottica

# Bordi dei grani

Il bordo di grano è una superficie in 3D.

Si distinguono 2 tipologie di BDG a seconda dell'angolo che formano:

- *BDG a basso angolo:*  $\theta$  < 36.9° (spesso)
- **BDG ad alto angolo:**  $\theta > 36.9^{\circ}$

NB: 36.9° è un valore soglia ottenuto tramite una configurazione geometrica che noi non facciamo.

# **Grani a Basso Angolo**

Angolo di disallineament

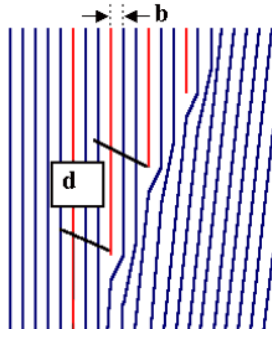

Li studio con le dislocazioni a spigolo (ipotizzo serie dislocazioni). Ho molti atomi in comune, bassa energia.

Attraverso la crescita di molte dislocazioni ottengo il disallineamento dei BDG.

Più piccolo è il disallineamento, maggiore sarà d (distanza tra le dislocazioni che uso per descrivere il BDG).

*Pure Tilt* → 2 grani si muovono e si spostano lungo lo stesso piano.

*Pure Twist* → 2 grani si spostano lungo piani diversi (lungo il BDG ho una dislocazione a vite).

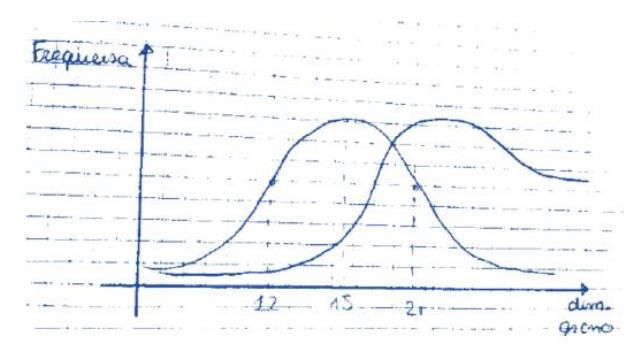

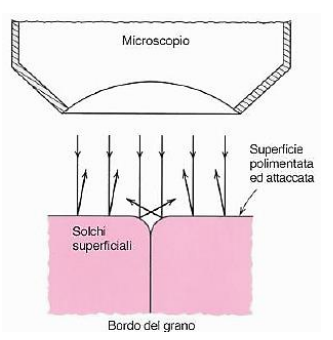

La distribuzione della grandezza dei bordi di grano è asimmetrica.

Con il riscaldamento ho accrescimento dei grani, e la driving force è la riduzione dell'energia superficiale.

Aumentando la T si vede che la curva si sposta verso destra e aumenta l'asimmetria (i grani piccoli tendono a scomparire).

Figura: Sezione di un bordo di grano e dei suoi solchi superficiali prodotti dall'attacco: vengono anche rappresentate le caratteristiche di riflessione della luce nelle vicinanze del solco.

Questi diversi angoli di riflessione sono quelli che fanno apparire le diverse tonalità di grigio nelle micrografie.

I BDG sono zone ad elevata difettosità, per cui sono anche le più reattive  $\rightarrow$  Per vedere *i* BDG devo attaccare chimicamente il materiale.

NB: L'influenza dei BDG sulla deformabilità a freddo e a caldo dei materiali è elevatissima.

# Hall – Petch

**Legge di Hall-Petch:**  $\boxed{\sigma_y = \sigma_0 + k \frac{1}{\sqrt{2}} }$ √ d

σ<sub>0</sub> è la σ corrispondente alla τ<sub>nn</sub>:  $(\sigma_0 = 2\tau_{nn})$ ; d: dimensione media del grano cristallino.

 $σ<sub>0</sub>$  e k = costanti materiale a una data T.

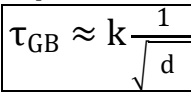

Per grani molto grossi (monocristallo):  $\sigma_{v} = \sigma_{0}$ .

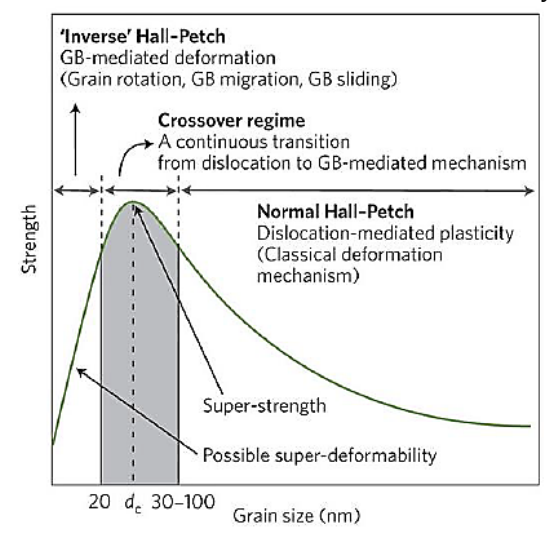

La legge di Hall-Petch si applica bene ai materiali policristallini se non entro nel campo dei nanomateriali.

# *Valida fino circa a 30nm, dopo ho indebolimento per diffusional creep a bassa T.*

Quindi in ordine di grain size:

- **Inverse Hall-Petch (d<sup>c</sup> < 20 nm):** La deformazione è mediata dai BDG, ho fenomeni diversi come rotazione dei grani, sliding, …

- **Zona di Crossover (d<sup>c</sup> 20-30 nm):** Zona in cui si passa da un comportamento all'altro.

- **Legge di Hall-Petch (d<sup>c</sup> > 20 nm):** Classico meccanismo di deformazione.

# Stacking faults & Twin boundaries **Stacking Faults**

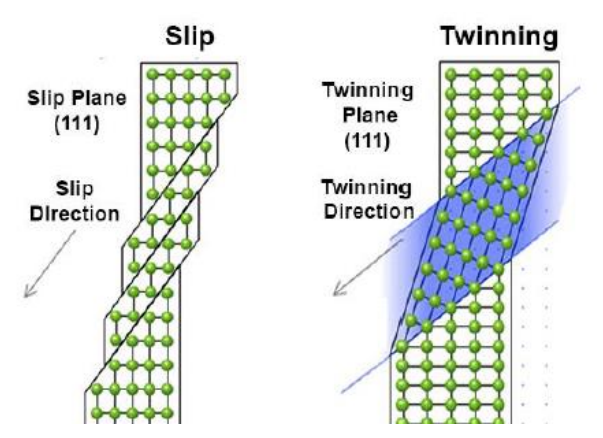

Slip: più lento, slitta dislocazione.

Twinning: shift concertato nella direzione di twinning. Si attiva oltre un certo stress

Dalla figura si può vedere che  $\tau_{\text{twin}} > \tau_{\text{slip}}$ , infatti per giungere alla medesima deformazione occorrono tantissime dislocazioni e pochi geminati.

*Attenzione però alla sensibilità alla T.* <sup>→</sup> *(sforzo necessario per far scorrere le dislocazioni) diminuisce al crescere della T, mentre*  $\tau_{twin}$  non è sensibile alla T.  $\rightarrow$  A bassa T prevalgono i *geminati.*

Rapporto tra struttura cristallina e metodi di deformazione:

- Metalli *BCC* (Fe, Mo,W, Ta e Cr) e HCP con applicazione tensioni elevate, ho *deformation twin*
- Negli *FCC* durante ricottura, crescita del grano, *annealing twin* (diminuisce le tensioni e il numero di dislocazioni)

Gli HCP si deformano per lo più attraverso il twinning, dato che hanno pochissimi sistemi di slittamento convenzionali per le dislocazioni.

Quanto sono efficaci i difetti di superficie nell'interferire con le dislocazioni?

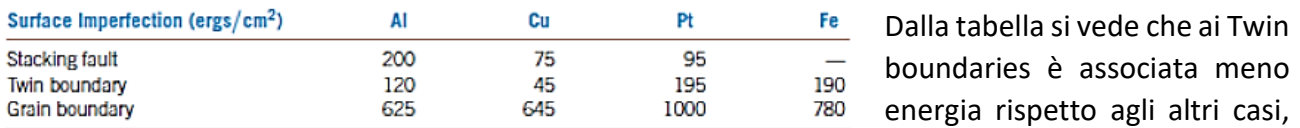

questo perché essi spostano poco gli atomi dalla loro posizione di equilibrio, ma solo nella banda di geminazione (Energia più contenuta rispetto al BDG).

NB: Il twinning infatti coinvolge poco materiale: si ha deformazione modesta, ma modificando l'asse consente l'attivazione di nuovi sistemi di slittamento.

#### **IN CONCLUSIONE**

Si può quindi affermare che il rafforzamento di un materiale si può ottenere tramite:

- Incrudimento
- Soluzioni Solide
- Seconde fasi
- Bordi di grano o geminati

# $N_{\text{MSTM}} = 2^{G-1}$

Numero grani = 39.5 ;  $A = π$  $D^2$ 4  $= 7.74 \text{ in}^2 \rightarrow N_{\text{ASTM}} = \frac{39.5}{7.74}$  $\frac{1}{7.74}$  = 5.16 grani in 2  $G - 1 =$ log 5.16 log 2 = 0.7126 0.301  $\rightarrow$  G = 3.37  $N$ **ORMA SI:**  $N_{SI} = 2^{n+3}$ 

> $79 = 2^{n+3} \rightarrow \frac{\log 79}{\log 2}$ log 2  $=$  n + 3  $\rightarrow$  n = 1.897  $\frac{1000}{0.301} - 3 \rightarrow n = 3.30$

Da questo esempio si vede che G e n sono praticamente equivalenti.

NB: Non ha senso utilizzare tante cifre dopo la virgola in G, visto che se la micrografia non è chiara (gli acidi non hanno reagito correttamente) non si vedono bene i bordi di grano, quindi si possono avere conteggi diversi a seconda dell'operatore  $\rightarrow$  Solitamente si utilizza una sola cifra dopo la virgola e si attribuisce un errore di  $\pm$  0.5.

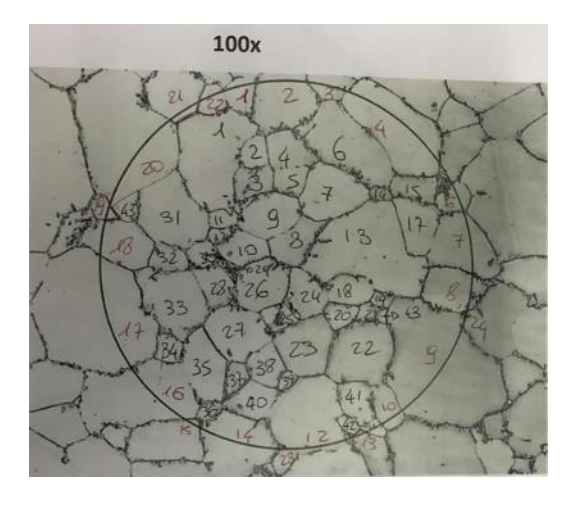

Esempio di Micrografia reale.

Number of a 3000, 
$$
N_{\text{SI}} = \left(43 + \frac{24}{2}\right) \cdot 2 = 110 \text{ ; } n = \frac{\log 110}{\log 2} - 3 = 3.78
$$

\n
$$
N_{\text{ASTM}} = \frac{55}{7.75} = 7.09 \frac{\text{grani}}{\text{in}^2}
$$

\n
$$
G = \frac{\log 7.09}{\log 2} + 1 = 3.82
$$

 $G = n + 0.05 = 3.78 + 0.05 = 3.83 \rightarrow OK$ 

# Dimostrazione che il grain size calcolato con i due diversi metodi conduce allo stesso risultato → **G e n sono praticamente uguali**

Passaggio da un ingrandimento 100 X ad un ingrandimento x qualsiasi:  $N_{100} \cdot 100^2 = N_x$   $\cdot x^2$ La norma ASTM ha un ingrandimento 100X su un'area di 1 inch<sup>2</sup>, mentre il SI utilizza un ingrandimento 1X con un'area di 1 mm<sup>2</sup>  $\rightarrow$  Per uniformare: 1 inch<sup>2</sup> = 645.16 mm<sup>2</sup>.

$$
N_{SI} = 2^{n+3} \quad ; \quad N_{ASTM} = 2^{G-1} \quad \rightarrow \quad \frac{N_{ASTM}}{N_{SI}} = \frac{25.4^2}{100^2} = \frac{645.16}{10^4} = 0.0645
$$

 $log (N_{ASTM}) = log (N_{SI}) + log (0.0645)$ , dove  $log (0.0645) = -1.1904$ log (N<sub>SI</sub>) = (n + 3) log 2 ; log (N<sub>ASTM</sub>) = (G − 1) log 2  $\rightarrow$  eguagliando:  $(G - 1)$  log 2 =  $(n + 3)$  log 2 − 1.1904 → divido tutto per log 2 →  $G - 1 = n + 3 - 3.95$ 

$$
G=n+0.05
$$

La maggior parte dei metalli:

- Grani policristallini di differenti forme e dimensioni
- Piani disallineati di scorrimento di atomi che possono passare facilmente da uno all'altro assorbendo energia, e permettono alle dislocazioni di muoversi per creare delle deformazioni permanenti.
- I bordi di grano rappresentano dei punti deboli in cui gli atomi hanno un impacchettamento minore rispetto a quello ottimale, dove si possono formare delle fratture, e dove può iniziare la corrosione.

# Vetri metallici

- Vengono raffreddati più velocemente per evitare che gli atomi si dispongano in una struttura cristallina.
- Il movimento delle dislocazioni è ostruito, così viene assorbita meno energia e rimbalza elasticamente alla sua forma iniziale.
- Si ha maggiore resistenza alla corrosione e all'usura.
- La lenta conduzione del calore limita lo spessore durante il casting.

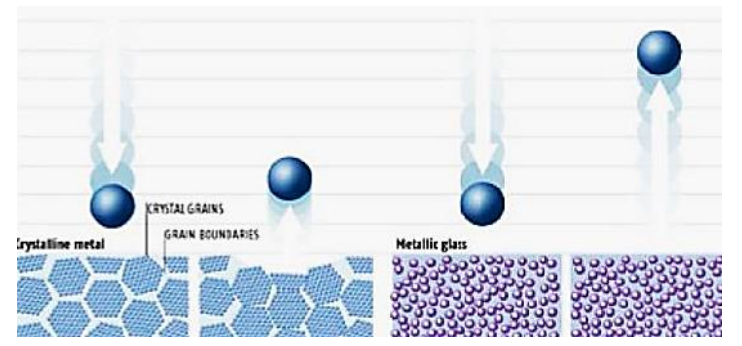

Se faccio cadere una pallina di metallo su un metallo normale i grani si spostano lungo i bordi di grano, l'energia dell'impatto viene assorbita.

Se invece faccio cadere una pallina di metallo su un vetro metallico essa rimbalza.

# Quasi cristalli

Sono stati scoperti da Schetchman, mentre tentava di amorfizzare una lega metallica (Al6Mn). Gli intermetallici hanno super reticoli, quindi sono difficili da amorfizzare.

Egli ottenne dei frammenti che al TEM mostravano una figura di diffrazione pentagonale di ordine 5, ma noi sappiamo che questa è una simmetria impossibile.

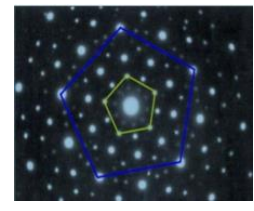

# *Al6Mn Raffreddato velocemente*

TEM con SAD (Selected Area Diffraction)

Campione identico per rotazioni di 72° (360°/5). Simmetria radiale di ordine 5. Simmetria impossibile per la cristallografia tradizionale (non riesco a riempire lo spazio senza distorsioni con dei pentagoni).

# **Celle unitarie e Reticoli cristallini in 2D**

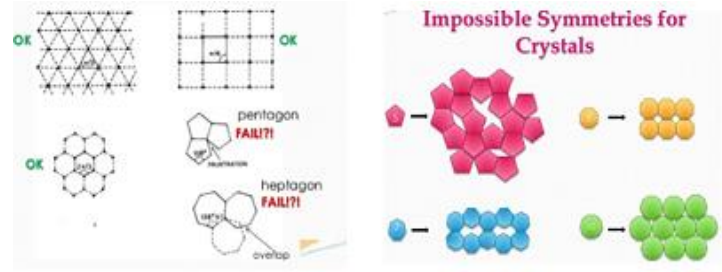

Con la simmetria esagonale si riesce a riempire lo spazio, mentre con le altre no. In un pentagono si identificano dei triangoli, raddoppiando i triangoli si ottiene un rombo, e raddoppiandolo si ottengono dei vuoti con forme strane.

# Dispensa 08: INTRODUZIONE ASHBY

# Introduzione

L'Ingegnere costruisce e progetta con i materiali, essi devono:

- Sostenere un carico
- Isolare o condurre Q . e<sup>-</sup>
- Trasmettere o riflettere la luce
- Operare in ambienti ostili
- Respingere o essere attraversati da un flusso magnetico
- **… e devono poter essere PROCESSATI**

I tempi e le necessità di processo negli ultimi tempi sono molto cambiati, infatti ora bisogna garantire:

- Performance elevate
- Costi il più bassi possibile (anche velocizzando il processo)
- **Efficienza**
- Rispetto dell'ambiente

Per ricavare queste informazioni in modo rapido Ashby ha inventato le mappe.

**MAPPE:** Modalità grafiche di rappresentare il mondo dei materiali per avere una visione globale in riferimento a **specifiche proprietà.**

# Proprietà: meccaniche, termiche, elettriche, magnetiche e ottiche, chimiche

# **PROPRIETÀ MECCANICHE**

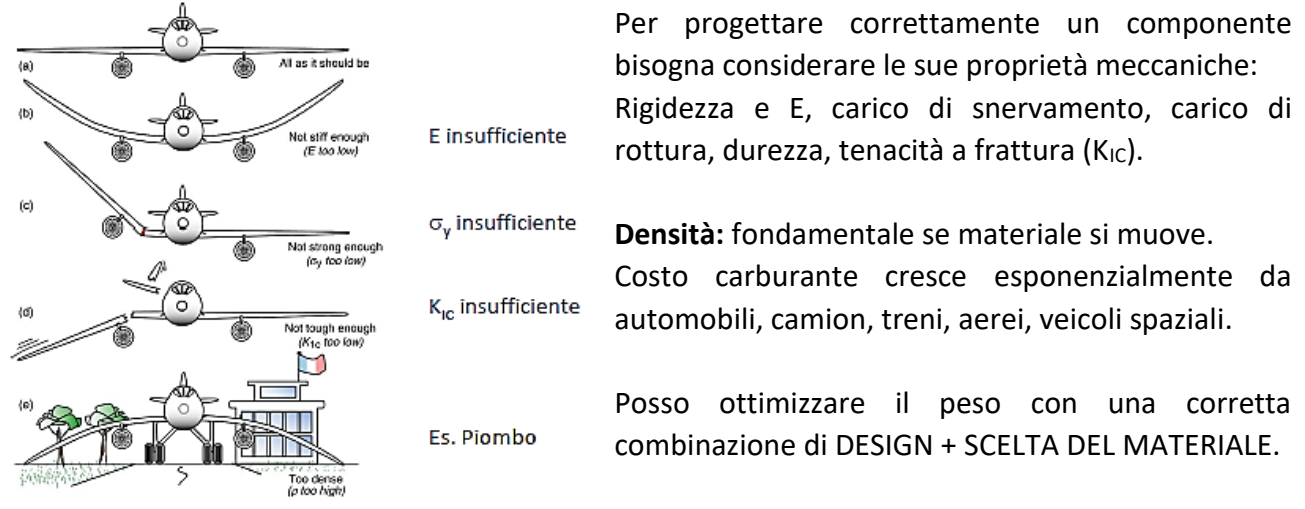

# Esempio Aereo

Anche il peso del materiale è importante, quindi bisogna tener conto della densità del materiale per evitare pesi eccessivi come nell'ultimo caso in figura.

#### **PROPRIETÀ CHIMICHE**

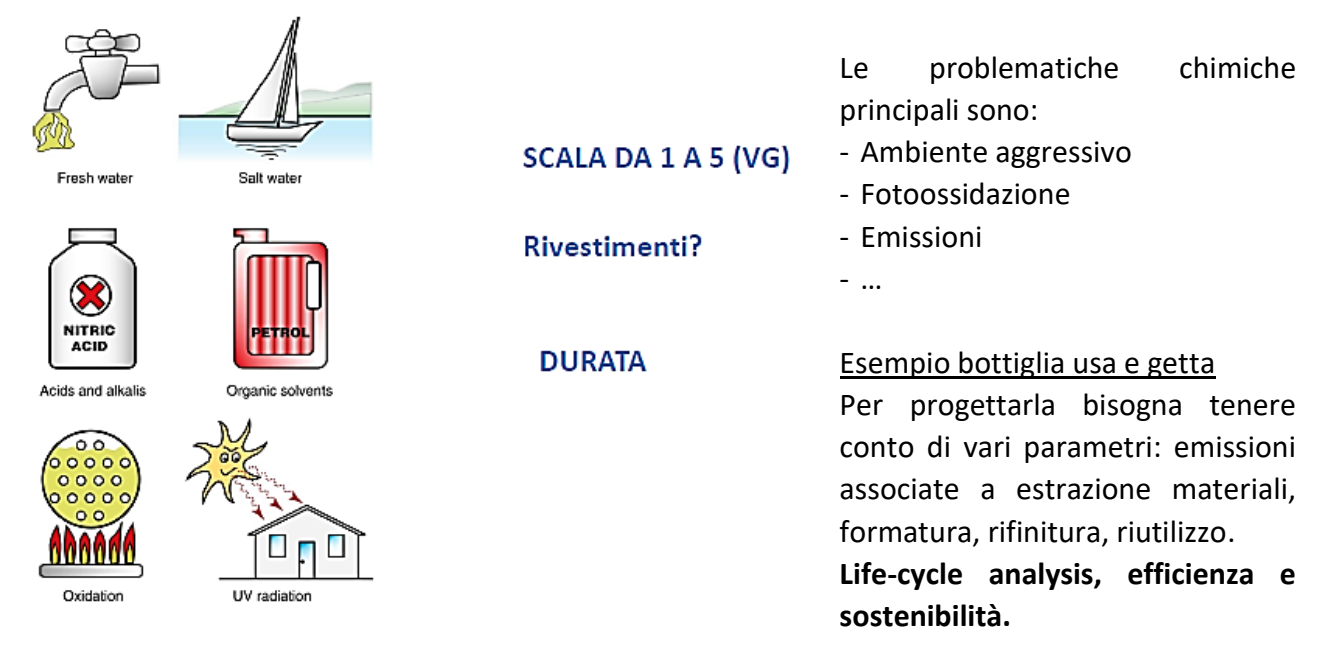

# Design-Limiting Properties

Le caratteristiche dalle quali non si può prescindere ricadono nelle famiglie delle proprietà:

- Fisiche
- Meccaniche
- Funzionali
- E a volte queste proprietà sono anche collegate tra di loro.

Per ottenere un prodotto finito bisogna scegliere accuratamente il materiale e anche un adeguato processo produttivo.

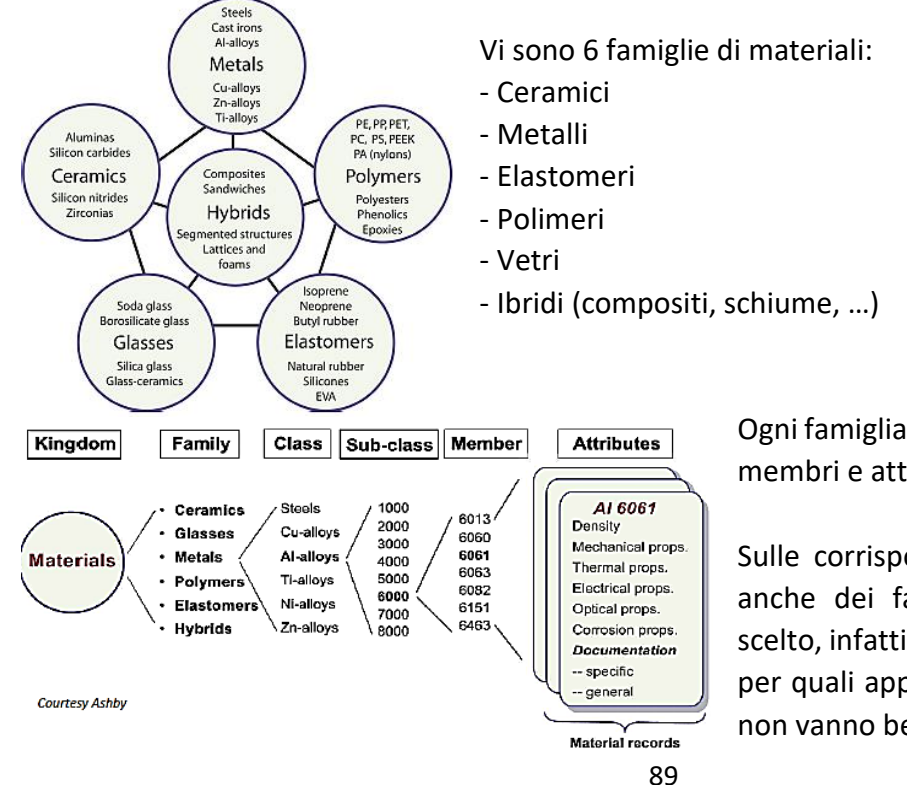

Ogni famiglia è suddivisa in classi, sub-classi, membri e attributi.

Sulle corrispondenti schede sono riportati anche dei fallimenti relativi al materiale scelto, infatti è importante conoscere anche per quali applicazioni determinati materiali non vanno bene.

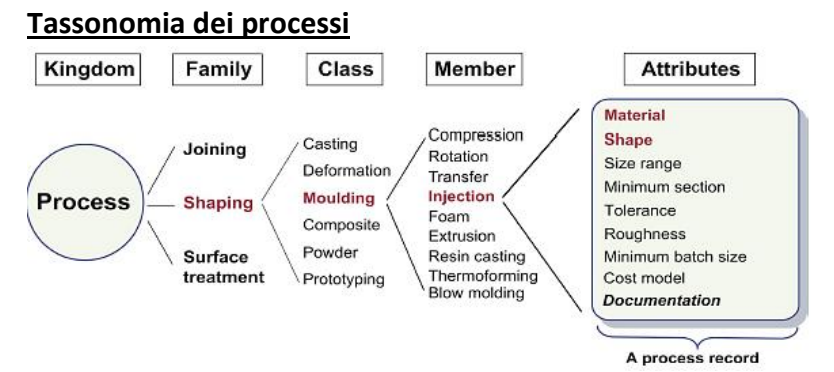

**BAR CHART** 

Occorre studiare tutto il processo produttivo.

NB: Il processing cambia le proprietà del materiale, così come anche il joining e la finitura superficiale.

Ad es. filatura PE, vulcanizzazione, vetro temprato, forgiatura, ricottura, …

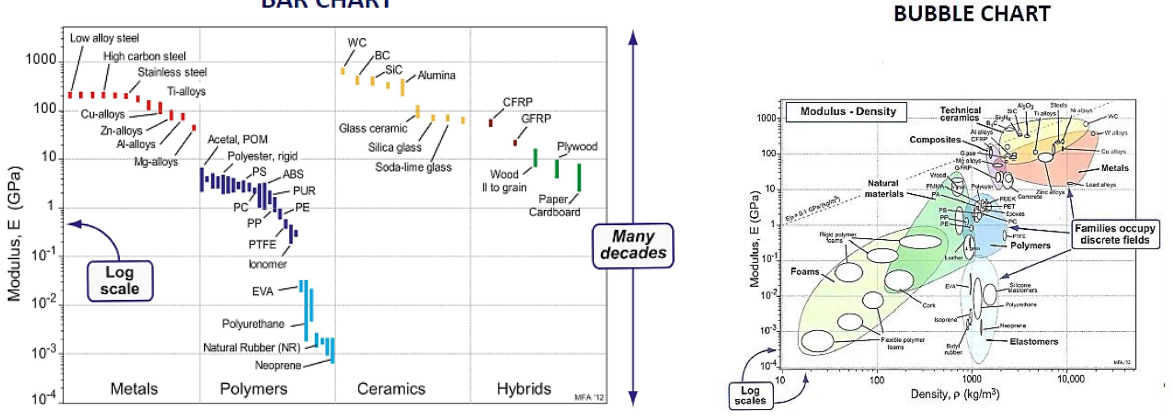

Per visualizzare i materiali in base alle loro proprietà si possono utilizzare i diagrammi di Ashby. Se vi sono grosse variazioni delle proprietà uso la scala logaritmica. Questi diagrammi si dividono in due famiglie:

- Bar Chart
- **Bubble Chart**

I secondi sono più utilizzati perché le famiglie dei materiali si distinguono molto facilmente, e si riescono ad ottenere più informazioni, infatti nei diagrammi a bolle dopo che abbiamo individuato un indice di merito tutti i materiali che giacciono sulla stessa retta hanno proprietà paragonabili fra di loro. *Per comodità gli indici vanno sempre massimizzati.*

L'ampiezza delle aree dei diagrammi a bolle dipende dalla variabilità intrinseca e da quanto voglio specificare il tipo di materiale.

Si usano SEMPRE scale logaritmiche, utili per visualizzare in modo immediato esponenti eventuali. Genero delle rette parallele che intersecano aree in cui i materiali mostrano lo stesso comportamento per l'indice individuato.

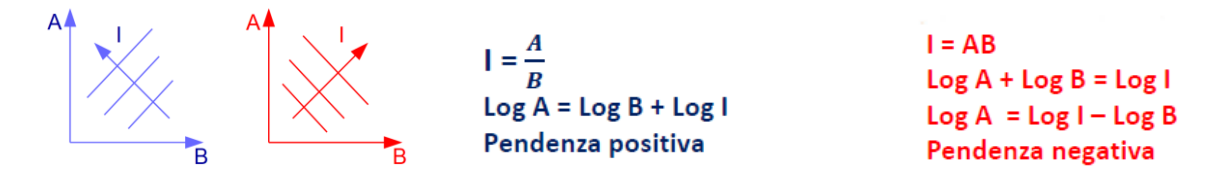

La scala è logaritmica, per cui attenzione agli esponenti:

$$
I = \frac{A^n}{B} \rightarrow \log I = \log A^n - \log B \rightarrow \log A = \frac{1}{n} \log B + \frac{1}{n} \log I
$$

Il design di un materiale può essere:

- **Originale:** Nuova idea, nuovo principio di funzionamento, sotto lo stimolo di nuovi materiali Es. Silicio: semiconduttori, vetri speciali: fibre ottiche, magneti con alte forze coercitive: auricolari in miniatura, laser a stato solido: codice a barre.
- **Re-Design:** A volte invece è opportuno effettuare un re-design dei prodotti a causa di shortcomings, riduzioni di costo, miglioramento delle performance, competitività, impatto ambientale, …

I vincoli del design, i materiali e i processi interagiscono strettamente tra di loro.

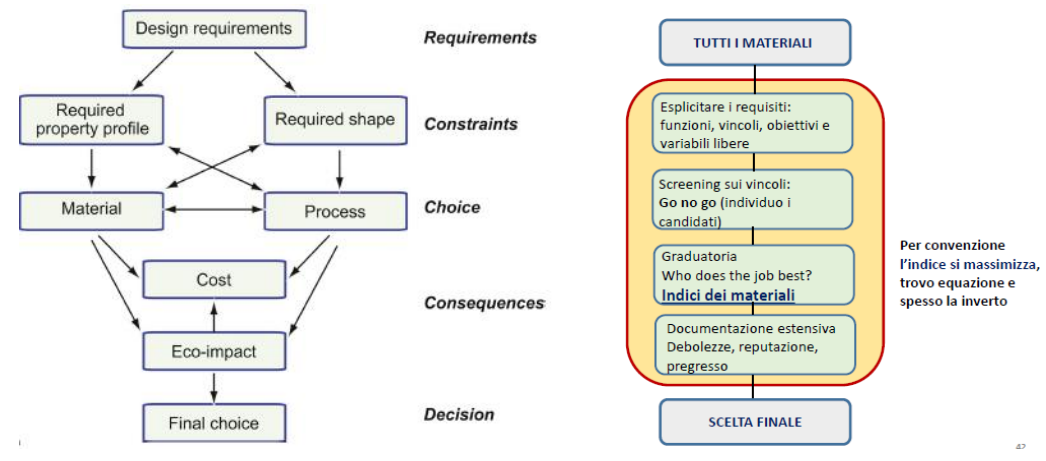

# Come affrontare la scelta di un materiale/processo?

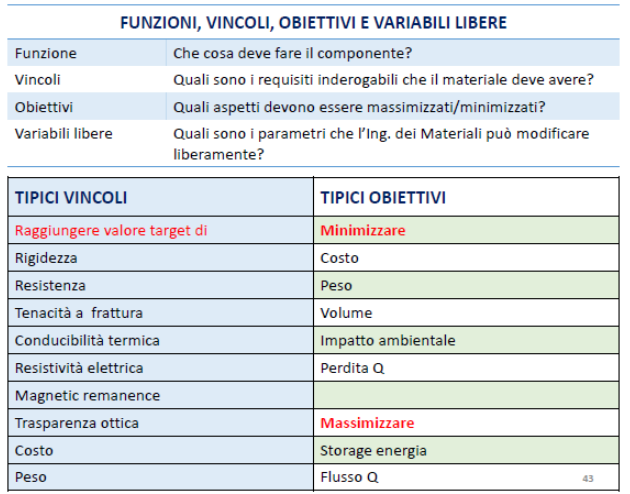

Innanzitutto, bisogna impostare funzioni, vincoli, obiettivi e variabili libere.

Successivamente bisogna restringere le opzioni attraverso i vincoli:

Spazio di scelta  $\rightarrow$  Translate  $\rightarrow$  Screen  $\rightarrow$  Rank  $\rightarrow$ Scelta finale.

# Riassumendo:

- Scelgo quali proprietà sono indispensabili per il mio oggetto
- Imposto dei vincoli per fare una scrematura dei materiali e ne ottengo alcuni adatti
- Tramite l'indice di merito scelgo il più adatto
- Studio il materiale scelto per capire come lavorarlo, se non posso ottenere determinate forme

Criteri di merito: combinazione delle proprietà (migliori caratteristiche, costo accettabile, …).

# Managment

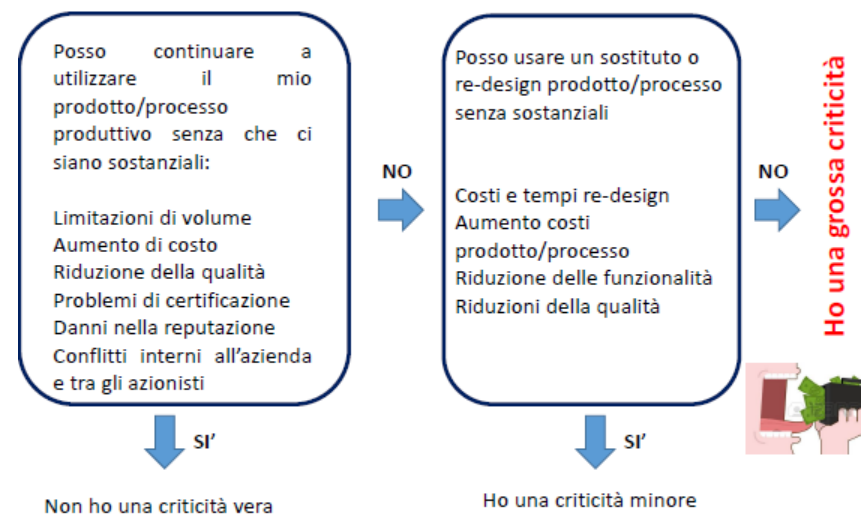

#### Come procedere?

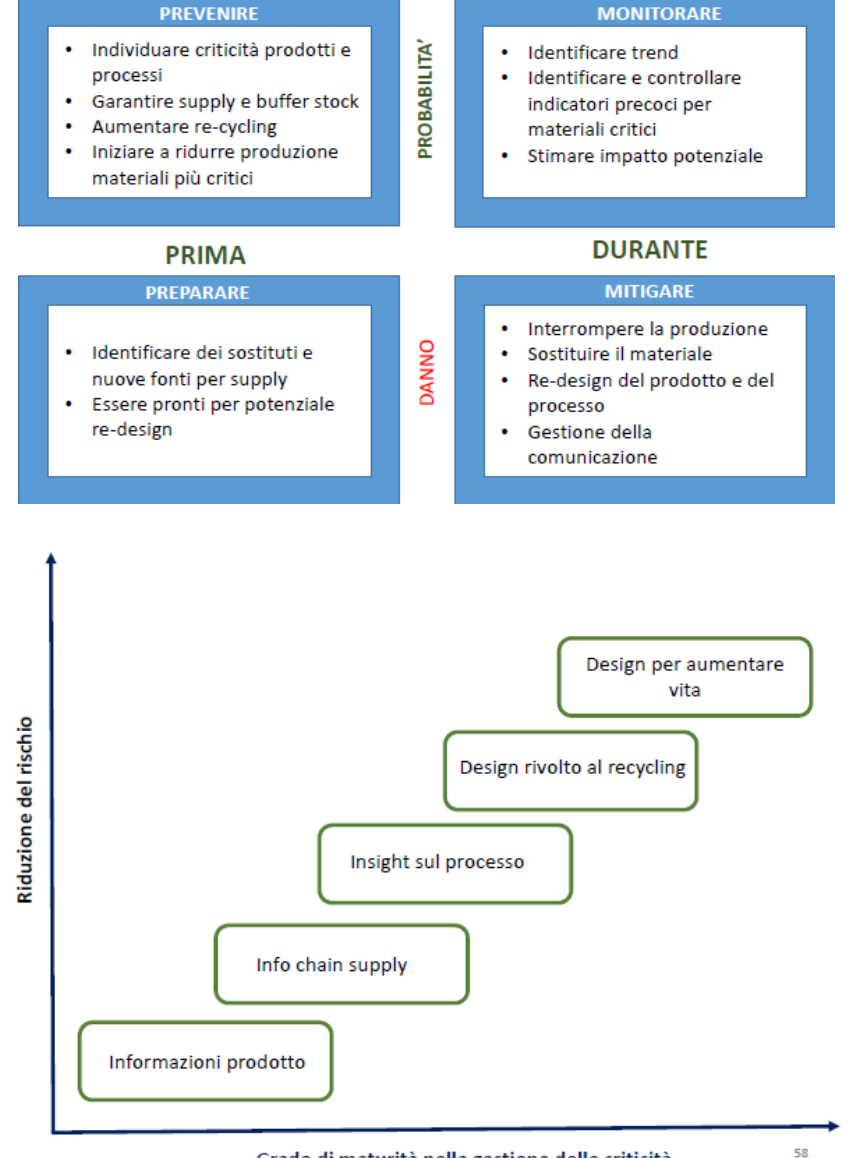

Grado di maturità nella gestione delle criticità